# ČESKÁ ZEMĚDĚLSKÁ UNIVERZITA V PRAZE

FAKULTA ŽIVOTNÍHO PROSTŘEDÍ

KATEDRA EKOLOGIE KRAJINY

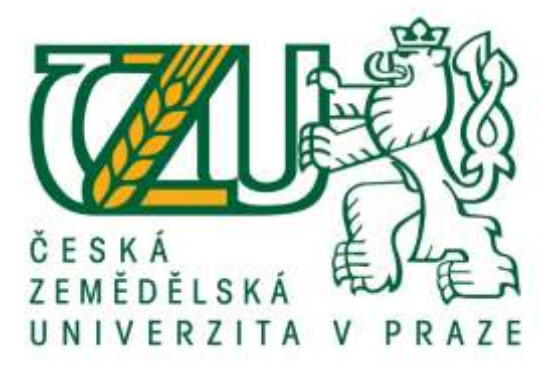

# VYTVOŘENÍ ELEARNINGOVÉHO KURZU A STUDIJNÍCH OPOR SE ZAMĚŘENÍM NA TEORII A APLIKACI PROCESU POSUZOVÁNÍ VLIVŮ NA ŽIVOTNÍ PROSTŘEDÍ EIA A SEA

DIPLOMOVÁ PRÁCE

Vedoucí diplomové práce: doc. RNDr. Miroslav Martiš, CSc.

Vypracovala: Michaela Mudrochová

2011

# PROHLÁŠENÍ:

\_\_\_\_\_\_\_\_\_\_\_\_\_\_\_\_\_\_\_\_\_\_

"Prohlašuji, že jsem tuto diplomovou práci vypracovala zcela samostatně. Veškerou použitou literaturu, podkladové materiály a další zdroje uvádím v přiloženém Přehledu literatury a použitých zdrojů."

V Mostě dne: 14. dubna 2011 v Mostě dne v podpis

# PODĚKOVÁNÍ:

"Děkuji doc. RNDr. Miroslavu Martišovi, CSc. za pozitivní a velice laskavé vedení diplomové práce. Mé díky patří také doc. RNDr. Emilie Pecharové, CSc za její neutuchající nadšení pro eLearning a za optimistickou náladu, kterou na mě přenášela při každé naší konzultaci. Nechtěla bych zapomenout vřele poděkovat mému odbornému konzultantovi Ing. Zdeňku Kekenovi, za plnou důvěru v mé schopnosti a za neskonalou trpělivost s mými nápady."

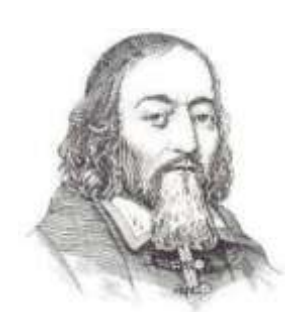

"PROTO BUDIŽ UČITELŮM ZLATÝM PRAVIDLEM, ABY VŠECKO BYLO PŘEDVÁDĚNO SMYSLŮM, KOLIKA MOŽNO. TUDÍŽ VĚCI VIDITELNÉ ZRAKU, SLYŠITELNÉ SLUCHU, VONNÉ ČICHU, CHUTNATELNÉ CHUTI A HMATATELNÉ HMATU; A MŮŽE-LI NĚCO BÝTI VNÍMÁNO NAJEDNOU VÍCE SMYSLY, BUDIŽ TO PŘEDVÁDĚNO VÍCE SMYSLŮM,…"

**J. A. KOMENSKÝ**

# **ABSTRAKT**

Myšlení člověka zásadním způsobem ovlivňuje proces vzdělávání, tak i proces výchovy. Základem pro ekologickou výchovu je péče o životní prostředí. Ekologické vzdělávání a výchova by měly být propojeny s dalšími vzdělávacími obory, které respektují komplexní principy udržitelného rozvoje.

V současné době si již plně uvědomujeme důležitost komunikačních technologii, z které vyplývá významná role v rozvoji dnešního vzdělávání. Elektronické vzdělávání (eLearning) můžeme chápat jako různý způsob zapojení hardwarových i softwarových prvků do distančního vzdělávacího procesu, nebo jako doplněk prezenční výuky. Každá učební pomůcka má své specifické vlastnosti, které určují její použití s ohledem na schopnosti studentů.

#### **KLÍČOVÁ SLOVA**

on-line elektronické vzdělávání, multimedia, LMS, Moodle, EVVO

# **ABSTRACT**

People's thinking significantly effects educational process. The basic principle of environmental education is to take care of the environment. The environmental education should be connected with other educational fields which respect the complex principles of sustainable development.

Nowadays, we fully realize the importance of communication technology which implies its important role in the development of current education. E-learning can be understood as a way of involving hardware as well as software features into the process of distance learning or as a complement to full-time study programs. Each study aid has its specific characteristics that determine its use with respect to students' abilities.

## **KEY WORD**

on-line eLearning, multimedia, LMS, Moodle, EVVO

# **OBSAH**

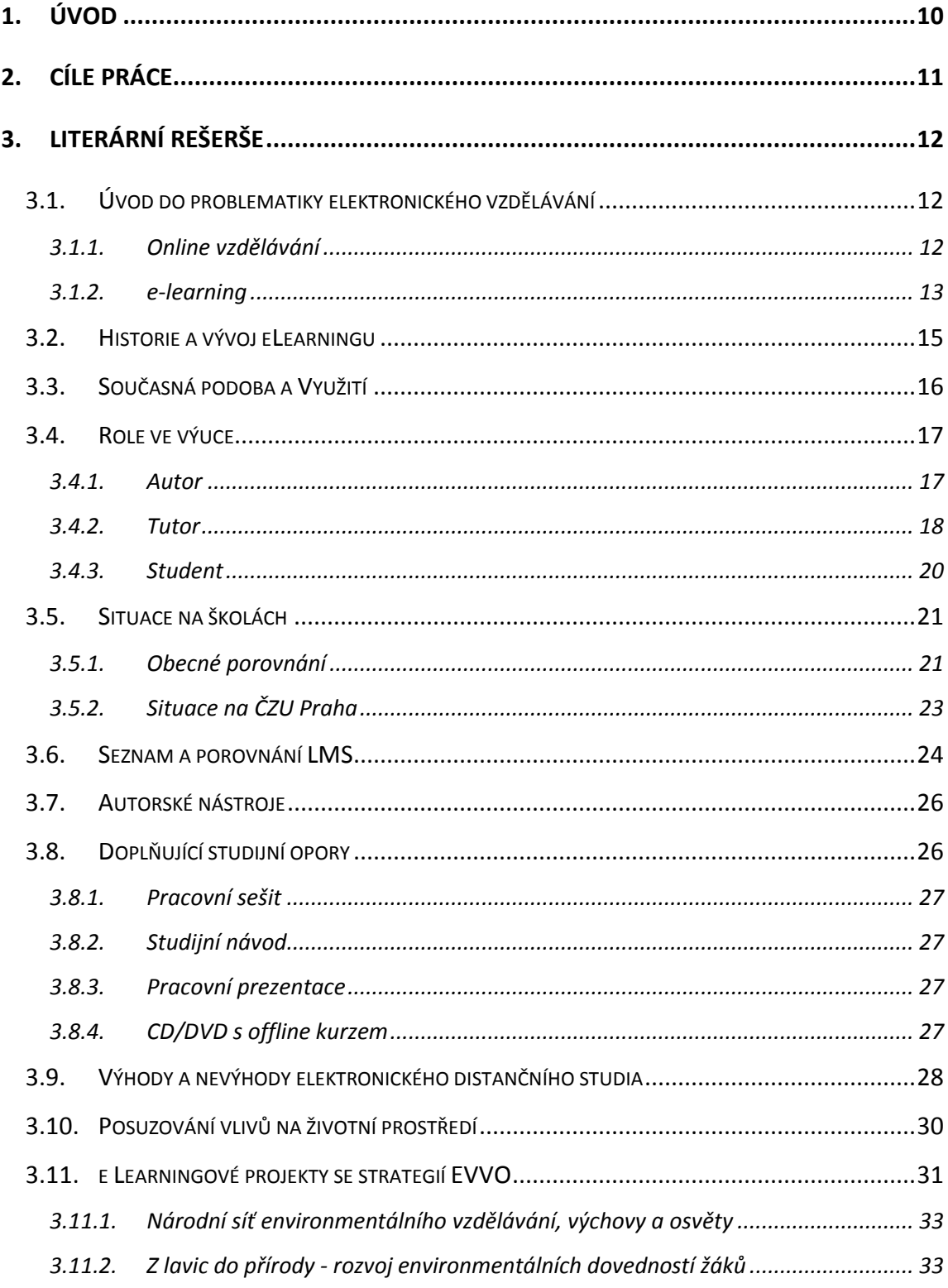

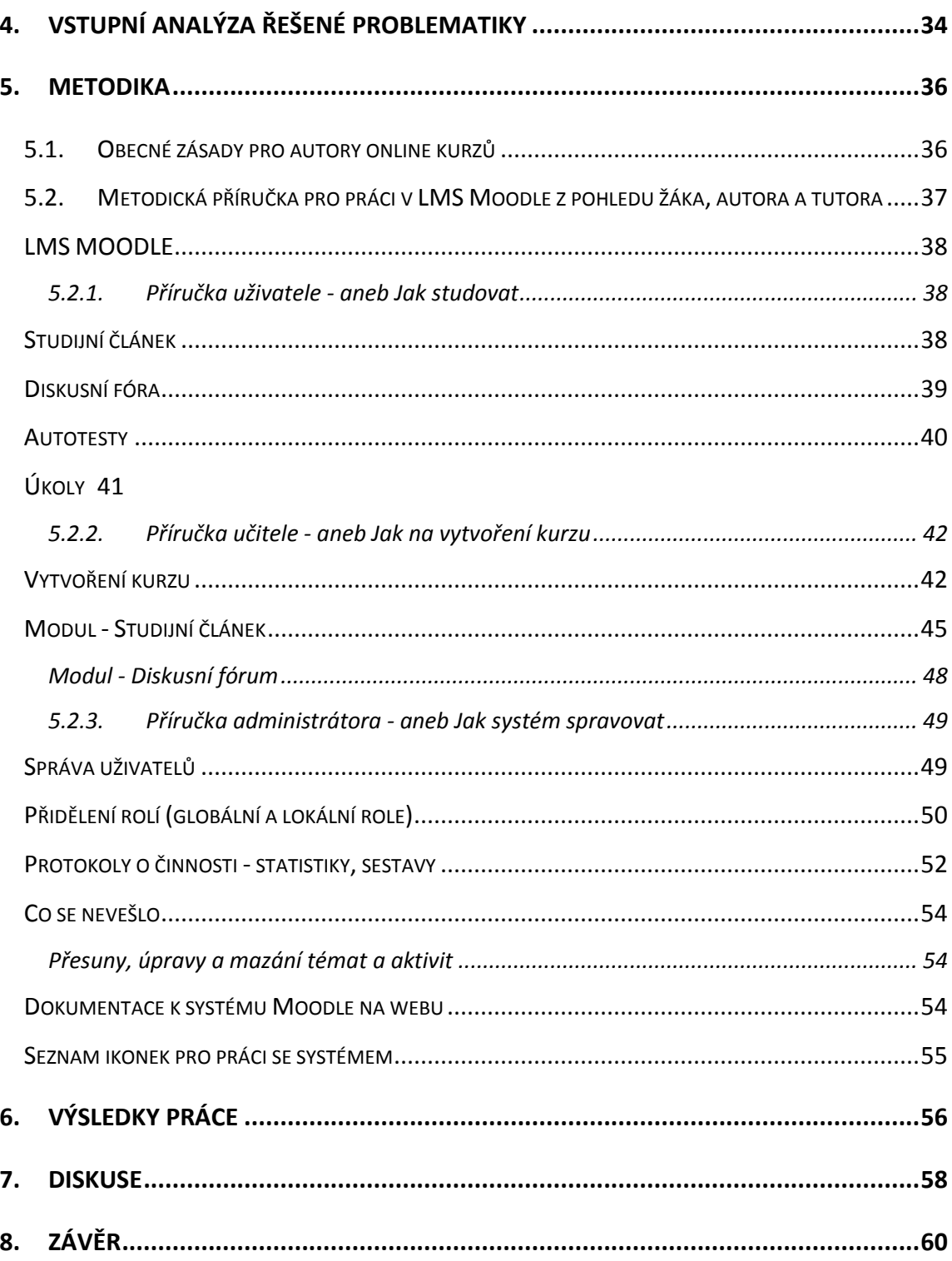

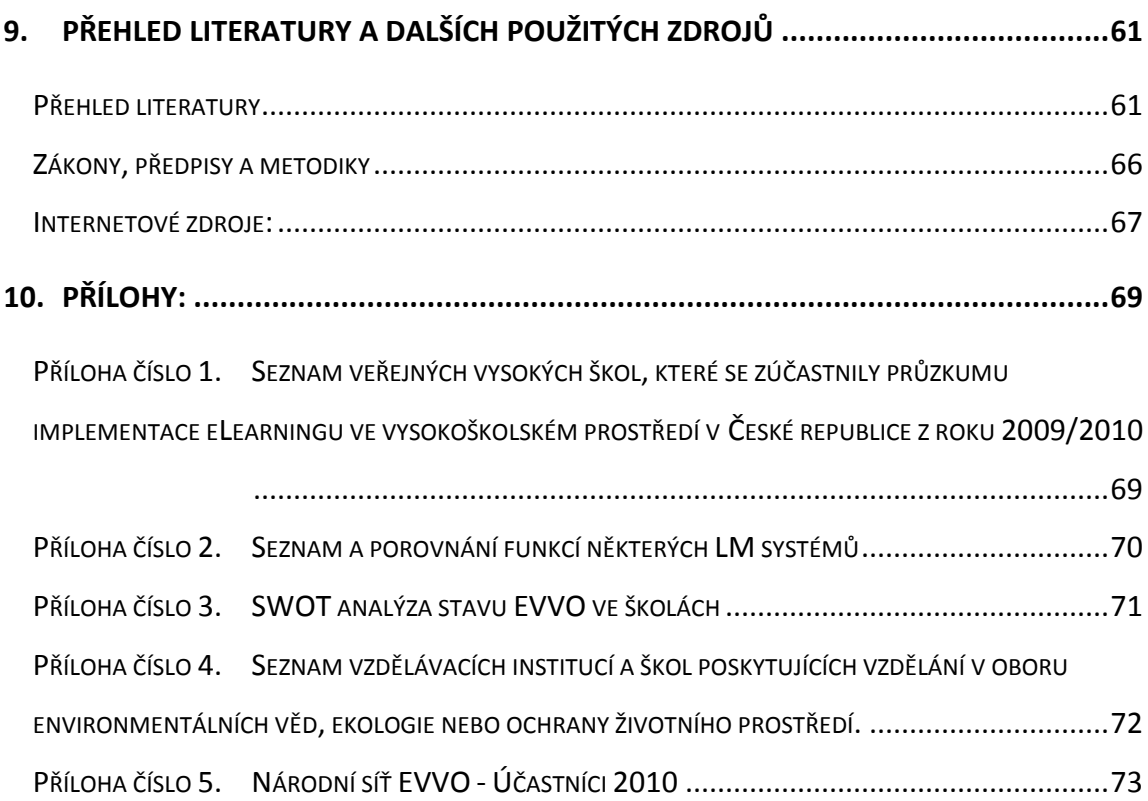

# **SEZNAM ODBORNÝCH POJMŮ, ZKRATEK A JEJICH VÝZNAM**

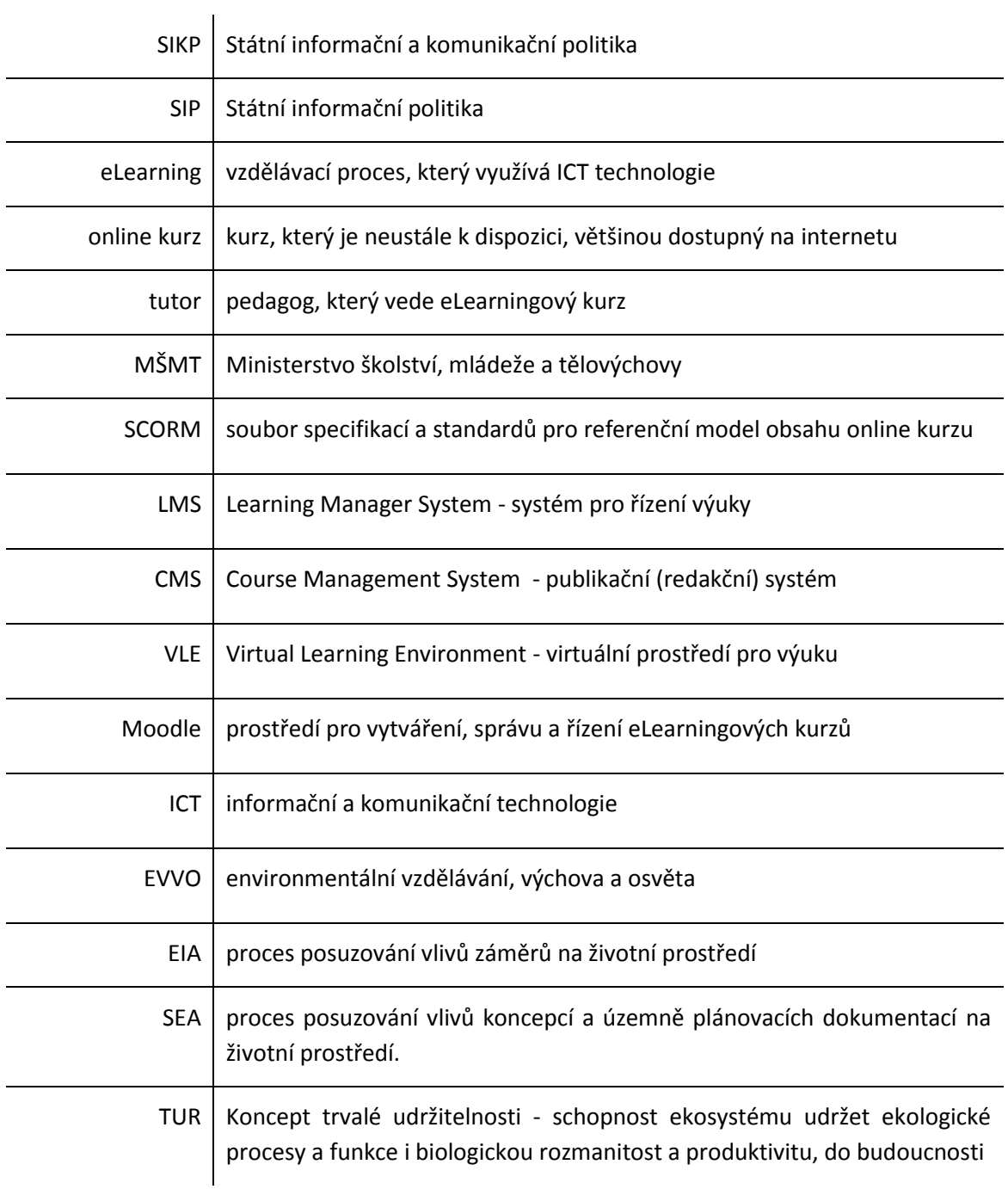

# <span id="page-9-0"></span>**1. ÚVOD**

Obzvláště v oblasti ekologické výchovy je důležité chápat vzdělávání jako celoživotní proces.

Nejen v terciárním vzdělávání je patrna snaha o reformu systému formálního vzdělávání, což má pochopitelně dopad i na témata ekologické výchovy a vzdělávání.

Díky rozšířenosti informačních a komunikačních technologií<sup>1</sup> (dále ICT) na školách všech kategorií roste velmi zřetelně obliba elektronického vzdělávání a není divu, že vzniká čím dál tím více nových vzdělávacích portálů. Některé se neprosadí vůbec, jiné mají díky nadšencům (většinou z řad učitelů) velkou šanci na úspěch, záleží na kvalitě a rozsahu dalších doplňkově nabízených služeb. Ne vždy ale škola dokáže přesně definovat všechny potřeby svých pedagogů a žáků. Doporučená metodika pro obsahové zpracování jednotného školského vzdělávacího portálu neexistuje. Některé požadavky zůstávají standardem, ale jiné jsou velmi individuální (MUDROCHOVÁ, 2010).

Základním stavebním kamenem každého portálu školy je funkční, použitelný a především používaný systém pro správu vzdělávání (dále LMS). I využití LMS se samozřejmě liší, některé školy mohou systém využívat pro autotesty a suplovat tak písemné testování v hodinách, jiné mohou nabídnout mimoškolní aktivity formou online kurzů, které obsáhnou nepovinná témata. Výhodou je velká variabilnost systému. Každá škola, dokonce každý učitel si způsob využití aktivit přizpůsobí vlastním požadavkům.

Nejčastěji je využíván systém Moodle, jenž je volným vzdělávacím prostředím s velmi pokročilými funkcemi.

 $\overline{a}$ 

 $1$ z ang. "Information and Communication Technology"

# <span id="page-10-0"></span>**2. CÍLE PRÁCE**

Dílčím cílem této práce je snaha o zapojení nové, moderní formy elektronického vzdělávání "eLearningu" do oblasti, kam se na první pohled nehodí, kde bychom informační a komunikační technologie nehledali a tou je oblast ochrany životního prostředí.

Jsem přesvědčená, že právě tato oblast si zaslouží naší pečlivou pozornost a IC technologie je jedním z mocných nástrojů, kterými lze šířit odborné informace a nové metody hodnocení a posuzování vlivů na životní prostředí.

V době, kdy jsou studenti pohlceni internetem, je pro školy nezbytné, aby přesunuly nové technologie do výuky. Informační a komunikační technologie jsou považovány za nástroj, který umožňuje měnit vyučování v poutavou zábavu, přinést do něho spontánnost a flexibilitu a také jej urychlit. Dle Egera a Egerové (2010) jejich síla je v tom, že zvyšují motivaci a dosahování požadovaného standardu stejně jako participaci studentů a přinášejí jim možnost vlastního řízení svého "*učení se".*

Hlavním cílem je vytvoření smysluplně využívaného eLearningového kurzu s prvky EVVO, který studenty přirozeně motivuje ke studiu, doplněnému o činnosti, které aktivizují představivost a které umožní vícesmyslové vnímání probírané látky.

# <span id="page-11-0"></span>**3. LITERÁRNÍ REŠERŠE**

## <span id="page-11-1"></span>**3.1. ÚVOD DO PROBLEMATIKY ELEKTRONICKÉHO VZDĚLÁVÁNÍ**

Po celém světě probíhá rozvoj systémů terciárního vzdělávání. Počty studentů neustále narůstají, narůstá podíl starší populace, která má zájem především o kombinované formy studia. Koucký (2008) konstatuje, že dynamika kvantitativního rozvoje vysokého školství v České republice je v posledních letech nejvyšší ze všech rozvinutých zemích světa. Tomuto záměru lze vyhovět pouze diverzifikovanou nabídkou studia, která se může odehrávat jak na úrovni studijních programů, tak na úrovni institucí (BENEŠ a ZÁVADA 2010).

Expanze systémů terciárního vzdělávání je proto charakterizována současnou diverzifikací, jejímž cílem je nabídnout vzdělávání vysoce různorodé skupině uchazečů o studium a v důsledku je připravit na výkon nejrůznějších povolání (BENEŠ a ZÁVADA 2010).

#### **3.1.1. ONLINE VZDĚLÁVÁNÍ**

<span id="page-11-2"></span>Pro distribuci multimediálních studijních materiálů se používá počítačových sítí, zejména internet. Studijní materiály jsou uloženy na jednom hlavním počítači vzdělávacím serveru, ke kterému se učitel a studující připojují ze svých lokálních počítačů pomocí webového prohlížeče. Takové spojení se nazývá online spojení a kurzy pak online kurzy. Příslušný způsob vzdělávání je nazýván online vzděláváním (online learning - eLearning). Online kurzy obvykle podporují studujícího při distanční formě vzdělávání, ale můžeme je použít i v prezenční výuce. Studující může s podporou online kurzu studovat svým vlastním tempem. Jak uvádí Květon (2005), je další nespornou výhodou i přímá možnost dotazovat se učitele, který je obvykle se studujícím v online spojení, ale může být i fyzicky přítomen, např. v počítačové učebně, kde dohlíží na online studium.

#### *VYTVOŘENÍ ELEARNINGOVÉHO KURZU A STUDIJNÍCH OPOR SE ZAMĚŘENÍM NA TEORII A APLIKACI PROCESU POSUZOVÁNÍ VLIVŮ NA ŽIVOTNÍ PROSTŘEDÍ EIA A SEA*

On-line kurz obsahuje studijní články, diskusní fóra a praktické úkoly. Distanční formu studia mohou doplňovat tutoriály, či krátká prezenční setkání studentů s tutory. Tutoriály mohou být úvodní, průběžný a závěrečný.

Jak uvádí Rohlíková a Vejvodová (2010) tato setkání tutorů a účastníků vzdělávacího programu nemají pouze funkci socializační, ale jsou zároveň seminářem s aktivní výukou postavenou na konstruktivistických přístupech. Účastníci kurzu mohou prezentovat své práce a k jednotlivým prezentacím jsou vedeny odborné diskuze.

#### **3.1.2. E-LEARNING**

 $\overline{a}$ 

<span id="page-12-0"></span>Dle Egera (2005) představuje e-learning v rámci distančního vzdělávání multimediální

formu řízeného studia, v němž jsou vyučující a konzultanti v průběhu vzdělávání trvale nebo převážně odděleni od vzdělávaných. Charakteristickým znakem distančního studia je nezávislost neboli autonomie učení. Proto je tato forma studia ve velké míře závislá na didaktickém zpracování materiálů, které musí nahrazovat interakci mezi studujícím a vyučujícím v klasickém kontaktním studiu. V praxi nejčastěji e-learning vypadá tak, že kurz v LMS předává pouze základní informace, provede základní kontrolu znalostí a ty jsou spolu s elektronickou komunikací prohlubovány na prezenčním semináři či hodnoceny prezenčním zkoušením. Dochází tak k výuce kombinací klasické prezenční výuky a výuky prostřednictvím informačních a komunikačních technologií. Dostáváme se k novému pojmu tzv. **blended learning<sup>2</sup>** .

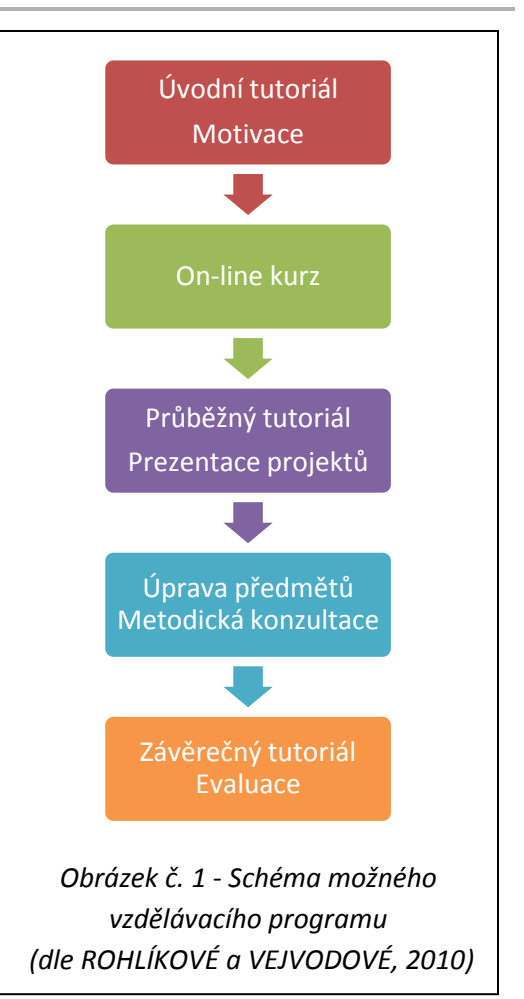

<sup>2</sup> **Blended learning** je vzdělávací proces, kde e-learning využíváme většinou jako doplněk pro prezenční a distanční formu výuky. Tento termín není v našem jazyce zcela ustálen (MÍKA, PRŮCHA, 2004).

V současné době existuje velký počet více či méně odlišných definic e-learningu. Dle Květoně (2005) termín e-learning dříve zahrnoval učení, ve kterém je vzdělávací obsah dostupný online a kde je aktivitám studujícího poskytována automatická zpětná vazba. Termín e-learning pokrývá velkou skupinu aplikací a procesů jako je počítačem podporované učení, virtuální třídy a digitální spolupráci. Zahrnuje od doručení vzdělávacího obsahu internetem, intranetem/extranetem, audiokazetou, videokazetou, satelitním vysíláním, interaktivní televizí, CD-ROMem. Dále zahrnuje řízení vzdělávání, administraci vzdělávání, komunikaci učitel-žák, žák-žák, skupina žáků a umožňuje spolupráci ve virtuální třídě žáků a v malých sociálních skupinách žáků.

Jak uvádí Kubíčková (2010) je eLearning chápán např. jako "jakýkoliv vzdělávací proces (s různým stupněm intencionality), v němž jsou používány informační a komunikační technologie pracující s daty v elektronické podobě. Způsob využívání prostředků ICT je závislý především na vzdělávacích cílech a obsahu, charakteru edukačního prostředí, potřebách a možnostech všech aktérů vzdělávacího procesu." (ZOUNEK, 2006).

Typicky se jedná o asynchronní činnosti - studenti mají přístup ke studijním materiálům ve svém volném čase a nejsou v přímé interakci s učiteli a dalšími studenty (BROMHAM, LINDELL, 2006)

E-learning lze jednoduše chápat jako "vzdělávací proces využívající informační a komunikační technologie" (BAREŠOVÁ, 2003).

 $\overline{a}$ 

# <span id="page-14-0"></span>**3.2. HISTORIE A VÝVOJ ELEARNINGU**

Prvními aplikacemi založenými na Skinnerově teorii programového učení<sup>3</sup>, která vycházela z principů pedagogické kybernetiky, byly koncem 60. let programy pro vyučovací automaty. Jak uvádí Barešová (2003) byl u nás také vyvinut jeden automat dostal jméno Unitutor. Vykládaná látka byla rozložena na stránky, které byly zakončené kontrolní otázkou s výběrem několika možných odpovědí. Program bylo možné dále větvit a pokračovat na libovolné další stránce. Automaty se díky své složitosti a nevelké účinnosti neujaly. Využití počítačů pouze ke zkoušení samozřejmě nemohlo vyhovovat a bylo předmětem značné kritiky.

Ale vývoj pokračoval dál, přes velmi náročné aplikace, které doplňovaly prvky umělé inteligence, kdy se vytvářel určitý model umělého studenta, u kterého měl program předpokládat reakce.

Zajímavé je sledovat vývoj i role vyučujícího - nyní nazývaného tutora. V počátcích kybernetického vyučování je jeho úloha omezena jen na obsluhu a kontrolu, u simulace reakcí studenta byla veskrze pasivní a omezena pouze na interpretaci dosažených výsledků.

Barešová (2003) charakterizuje vývoj i dále; v 80. letech docházelo u moderních výukových programů zásluhou kognitivní psychologie v čele s Piagetem a Vygotským ke stále většímu uplatňování možností vlastního aktivního přístupu ke studiu. Přímé výukové metody byly stále více nahrazovány principem konstruování komplexní znalostí v mnoha dílčích krocích. Princip programového učení zahrnující prvky umělé inteligence byl stále více opuštěn a vytlačován prvky konstruktivismu.

Objevuje se také hypertext, nelineární text, jehož principem je propojení souvisejících textů (aktivními odkazy). Jde o stejný způsob, jakým jsou uloženy informace v našem mozku - synapse. Studium materiálu, který obsahuje hypertext je mnohem přirozenější,

 $\overline{a}$ 

<sup>3</sup> Ze **Skinnerovi teorie učení**, které je založena na modelu S-R-Rf (*podnět -reakce -zpevnění*), vychází model programového učení, neboli samoučení (FOLTÝNOVÁ, 2008). B. Skkiner je tvůrcem koncepce podmiňování, které se skládá z řady projevů a ty lze žádoucím i nežádoucím způsobem řetězit

i když vyžaduje větší aktivitu. Díky rozvoji a dostupnosti komunikačních technologií se k hypertextu brzy připojují i multimédia.

Primární motivací pro přijetí e-learningu ve vysokoškolském vzdělávání byly ekonomické důvody, u větších škol byly nahrazovány z počátku pouze úvodní přednášky, které nekladly nároky na vysokou odbornost. (HARLEY et al, 2004; MURPHY, 2003).

# <span id="page-15-0"></span>**3.3. SOUČASNÁ PODOBA A VYUŽITÍ**

V současné době má mnoho univerzit eminentní zájem k zavádění této nejmodernější formy výuky z obavy, že by neakceptovala nové trendy ve výuce, což by mohlo vést ke ztrátě studentů (BROMHAN, LINDELL;2006)

E-Learning již dnes není neznámým pojmem. Zejména na vysokých a středních školách zažívá metoda elektronického vzdělávání rozmach. Bohužel ne vždy platí přímá úměra mezi kvantitou a kvalitou.

Tento fakt vyplývá i z tematické zprávy Úroveň ICT v základních školách v ČR, (MELICHÁREK a kol., 2009). Základního vzdělání v oblasti ICT se dostalo téměř všem učitelům, přičemž někteří si takto získané znalosti dále prohlubovali. Jednalo se však hlavně o vzdělávání v základní obsluze PC (internet, e-mail, kancelářské aplikace), popř. v obsluze pokročilejších aplikací. Pedagogům je nabízeno hlavně vzdělávání technologické (jak ICT ovládat), nikoliv didaktické (jak ICT ve výuce efektivně využít). Školy jsou sice vybaveny ICT, ale technologie jsou zastaralé, připojení na internet pomalé a školy částečným nákupem další techniky jen oddálí potřebu modernizace celého technického vybavení. Samozřejmě, vybavení potřebnou technikou je věc jedna, ale v těsném závěsu následuje potřeba "modernizace" znalostí, jak s technikou pracovat. S tím také souvisí fakt, že pořízení techniky je záležitost "pouze" finanční, ale získání vědomostí je ryze osobní, tudíž daleko složitější (MUDROCHOVÁ, 2010).

Většina učitelů alespoň částečně ovládá programy kancelářského balíčku do té míry, aby byli víceméně nezávislí na pomoci ostatních, ale ovládají také metodiku eLearningu? Vědí jak napsat online kurz? Jak motivovat žáka, aby kurz úspěšně dokončil? Zvládnou ovládat LMS systém? A v neposlední řadě se nabízí otázka; kdo namotivuje učitele? (MUDROCHOVÁ, 2010).

ICT přináší hlavně změnu didaktiky. Posun nastal také v představě o tom, co mají učitelé s moderními technologiemi vlastně dělat, co se mají naučit a jak za pomoci těchto technologií vyučovat žáky. Ještě před několika lety se kladl důraz na to, aby učitelé uměli používat počítač uživatelským způsobem: psát texty, vytvářet tabulky a grafy. Dnes je v popředí zájmu naučit se moderní technologie efektivně používat jako nástroj vyučovacího procesu.

### <span id="page-16-0"></span>**3.4. ROLE VE VÝUCE**

On-line kurz je novým typem vzdělávání, z čehož vyplývá, že i jednotlivé role pedagoga se liší od zavedených v prezenční výuce. Setkáváme se s rolí administrátora, metodika, autora studijních opor, technického a grafického experta, ale také s rolí zcela novou a to je role tutora.

Velmi často se stává, že výše uvedené role částečně nebo úplně splývají. Je to dáno malým počtem odborníků v této oblasti. ELearning je nový proces, se všemi rolemi, které obsáhne.

#### **3.4.1. AUTOR**

<span id="page-16-1"></span>Tvorba studijních materiálů pro e-kurzy je vysoce profesionální úloha. Nelze ji zadat pedagogům bez specifické odborné přípravy. Vyžaduje znalost technologie didaktického zpracování učiva i znalost autorských nástrojů pro tvorbu kurzů. Softwaroví specialisté vycházejí z věcného obsahu vzdělávacího materiálu, který musí být didakticky transformován. Vývoj a následná optimalizace studijních materiálů pro ekurzy je obvykle nesrovnatelně náročnější, než vývoj učebních materiálů analogických klasických vzdělávacích kurzů. Klade též vyšší nároky na týmovou spolupráci. Tvorba ekurzů je proto obvykle náročná na finanční i lidské zdroje. (KVĚTOŇ, 2005)

#### **3.4.2. TUTOR**

<span id="page-17-0"></span>Pro úspěch tutorovaného online kurzu je velmi důležitá osoba tutora Podle Zlámalové (2000) je *tutor* specifický termín přejatý z angličtiny.<sup>4</sup> Umožňuje odlišit pedagogického pracovníka v distančním studiu od klasického učitele v prezenčním studiu.

Tutor je metodický zprostředkovatel distančního studia a hodnotitel průběžných výsledků. Je to pedagog - koordinátor, nastavuje pravidla, posouvá studentovo hranice a dbá o správnou dávku motivace. Je to také ten, kdo stmeluje kolektiv a podporuje diskusi, písemnou formu komunikace. Role tutora je obtížná, ale není jen jedna cesta, jak roli zvládnout. Pro úspěšného tutora je dle Vejvodové (2005) podstatné toto desatero:

#### 1) VYTVOŘIT PŘÁTELSKOU ATMOSFÉRU

Tutor by si měl uvědomit, že předpokladem úspěšnosti jeho práce je vytvoření přátelského vztahu mezi ním a účastníky kurzu, získání důvěry studentů. Budou-li mít studenti k tutorovi důvěru, nebudou mít zábrany zeptat se na to, čemu nerozumějí, a pokládat jiné otázky.

# 2) ROZVÍJET STUDENTOVU DOVEDNOST UPLATŇOVAT RŮZNÉ LOGICKO-MYŠLENKOVÉ POSTUPY PŘI ŘEŠENÍ ÚKOLŮ

Úkolem tutora není jen naučit studenta řešit určitý konkrétní problém, ale aplikovat určité postupy řešení na jiné problémy, naučit studenta pokládat si správné otázky, hledat vlastní cesty řešení.

#### 3) NEJDŘÍVE NASLOUCHAT, TEPRVE PAK SE PTÁT

 $\overline{a}$ 

Role tutora by měla být podpůrná, nikoli rušivá. Je proto třeba, aby tutor ponechal studentovi aktivní roli. Jen tak se student může později naučit hledat vlastní cesty řešení problémů.

 $^{4}$  Původ tohoto slova je ale latinský, v latině " tutor" znamená ochránce, strážce, opatrovník, patron.

#### 4) BÝT EMPATICKÝ

Mezi tutorovy schopnosti by mělo patřit umění vcítit se do studentova způsobu uvažování a reagovat adekvátně. Tutor by měl studenta ujistit, že je v kurzu pro něho. Je důležité, aby tutor posiloval studentovu důvěru v jeho vlastní schopnosti, proto by mu měl poskytovat pozitivní zpětnou vazbu.

#### 5) BÝT KREATIVNÍ

Pokud tutor získá pocit, že navržený postup studentovi nevyhovuje, je vhodné vyzkoušet i jiné cesty či postupy. Velmi důležité je, aby tutor usnadnil studentovi aplikaci teoretických poznatků z kurzu na jeho vlastní praxi.

#### 6) POSILOVAT STUDENTOVU ODVAHU

Tutor by měl podporovat studenta v tom, aby se opravdu ponořil do obsahu studijních článků. Měl by podporovat studentovu odvahu pokusit se o řešení úkolu i v situaci, kdy si zpočátku není jist postupem, který má uplatnit. Přitom by měl student získat pocit, že tutorovi může položit tolik otázek, kolik bude opravdu potřebovat.

#### 7) POSILOVAT STUDENTOVU ODPOVĚDNOST

Tutor by měl povzbuzovat studenty k tomu, aby mu poskytovali zpětnou vazbu o úspěšnosti jeho působení v on-line kurzu. Posiluje tím studentovu odpovědnost za výsledky studia v online kurzu. Měl by vytvořit takovou atmosféru, aby studenti neměli obavy dát tutorovi vědět, že určité studijní látce neporozuměli, aby neměli obavy projevit nespokojenost s tempem postupu kurzem nebo s průběhem tutoriálů.

#### 8) RYCHLE REAGOVAT

Je třeba udržet rychlé tempo komunikace, aby student neztratil motivaci. Odpověď na studentovi připomínky, dotazy a hodnocení jeho úkolů by měly být odeslány v co možná nejkratším termínu. Styl komunikace musí být jasný a srozumitelný.

#### 9) PŘIPOMÍNAT STUDENTŮM CÍLE

Student by neměl ztratit ze zřetele cíle on-line kurzu, proto je úkolem tutora tyto cíle mu připomínat. Je to vhodné zejména na začátku studia jednotlivých kapitol či příležitostně, pokud tutor získá dojem, že student ztrácí motivaci.

#### 10)ZNÁT SVÉ MEZE

Úkolem tutora je vést studenta v procesu získávání vědomostí, dovedností a návyků, být koordinačním činitelem. Tutor by měl dát pozor, aby nepřehnal své aktivní působení v kurzu a přespříliš neusnadňoval studentovi učební proces.

#### **3.4.3. STUDENT**

<span id="page-19-0"></span>Bellier (2001) uvádí, že studující by měl mít následující předpoklady:

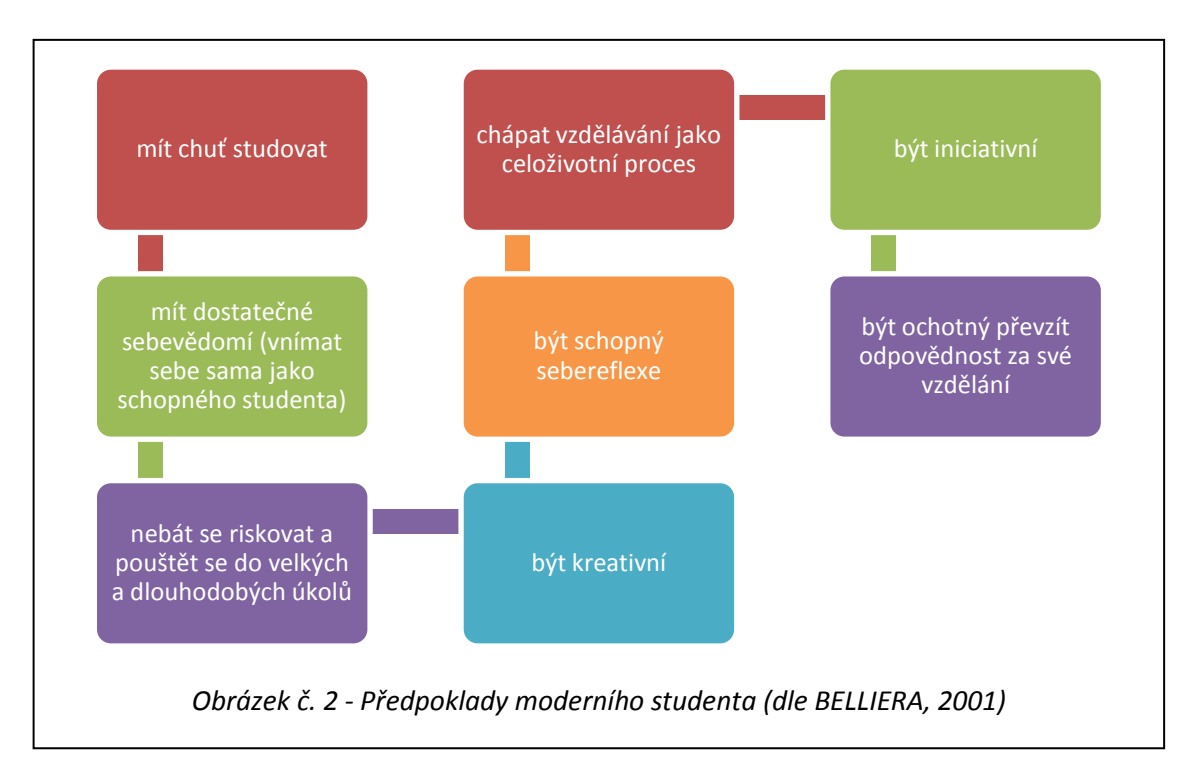

Je zřejmé, že řada studujících v distančním vzdělávání nemá všechny uvedené předpoklady. Úkolem pedagoga je individuálně přistupovat ke každému jednotlivci, motivovat a podporovat studující. Pokud má být vzdělávání úspěšné, je třeba pečlivě připravit individuální studijní plány jednotlivých studujících při respektování zásad didaktiky (ROHLÍKOVÁ, 2005).

#### <span id="page-20-0"></span>**3.5. SITUACE NA ŠKOLÁCH**

Moderní mediální technologie, nejvýrazněji reprezentované zejména počítači, multimediálními systémy a internetem, zaujímají v učitelově výbavě výukových metod stále důležitější místo, proto musí moderní učitel tyto prostředky bezpodmínečně zvládnout a promyšleně integrovat do ostatních metod, technik a prostředků. Tím ovšem rostou na učitele další nároky, poněvadž se musí neustále rozhodovat mezi mnoha možnostmi a volit ty varianty, které jsou za daných podmínek a v konkrétní situaci optimální. Jde o strategický postup, o zodpovědnou volbu, jejímž hlavním kritériem je optimální rozvoj osobnosti (MAŇÁK, ŠVEC, 2003).

Je neodvratnou skutečností, že vysokoškolský učitel ztrácí v informační společnosti monopol na vzdělání. Zdroje vědění jsou v dnešní době natolik dostupné, že nelze stavět na přenosu informací. Vysokoškolský pedagog se tomu musí přizpůsobit a převzít roli usměrňovatele." (BAUEROVÁ, 2002)

#### **3.5.1. OBECNÉ POROVNÁNÍ**

<span id="page-20-1"></span>Prvním významným vládním dokumentem vyzdvihujícím důležitost zavádění ICT do vzdělávání a společnosti jako takové je v Česku koncepce Státní informační politiky (dále SIP) z roku 1999. Koncepce nesoucí ve svém podtitulu název "Cesta k informační společnosti" definovala osm prioritních oblastí, přičemž jejich naplňování mělo směřovat Českou republiku právě cestou rozvoje informační společnosti. Z těchto prioritních oblastí byla na prvním místě uvedena informační gramotnost. Jako nejdůležitější strategický cíl koncepce bylo prezentováno ovládnutí práce s informacemi s využitím ICT, jak studenty, tak učiteli a integrace ICT do výuky v souladu s osnovami předmětů (SIP, 1999). Zde přichází velice důležitý impulz pro celé české školství. Tato priorita se stala podnětem pro realizaci samostatné Státní informační politiky ve vzdělávání (SIPVZ), která do té doby stála mimo zájem Ministerstva školství, mládeže a tělovýchovy (MŠMT). SIP byla aktualizována akčními plány, které konkretizovaly jednotlivé cíle do projektů a stanovily jejich zřizovatele i rozpočty. V březnu 2004 vláda České republiky schválila novou Státní informační a komunikační politiku (dále

SIKP). Tento dokument, volně navazující na předchozí, stanovuje oblasti rozvoje informační společnosti do roku 2006 a nese podtitul eČesko. Nové slůvko "komunikační" reflektuje úzkou provázanost informační společnosti a telekomunikací a vytváří pro ně společný rámec.

Od roku 2009 tým pracovníků z Univerzity v Hradci Králové realizuje projekt GA\_R 406/09/0669 "*Hodnocení přínosu moderních technologií v procesu formování a rozvoje kompetencí studentů vysokých škol*". Jedním z výzkumů realizovaných v rámci tohoto projektu je i průzkum implementace eLearningu ve vysokoškolském prostředí v České republice. Tento výzkum probíhal na přelomu roku 2009 a 2010. Do výzkumu bylo zahrnuto všech 26 veřejných vysokých škol. Seznam vysokých škol je uveden v Příloze č. 1.

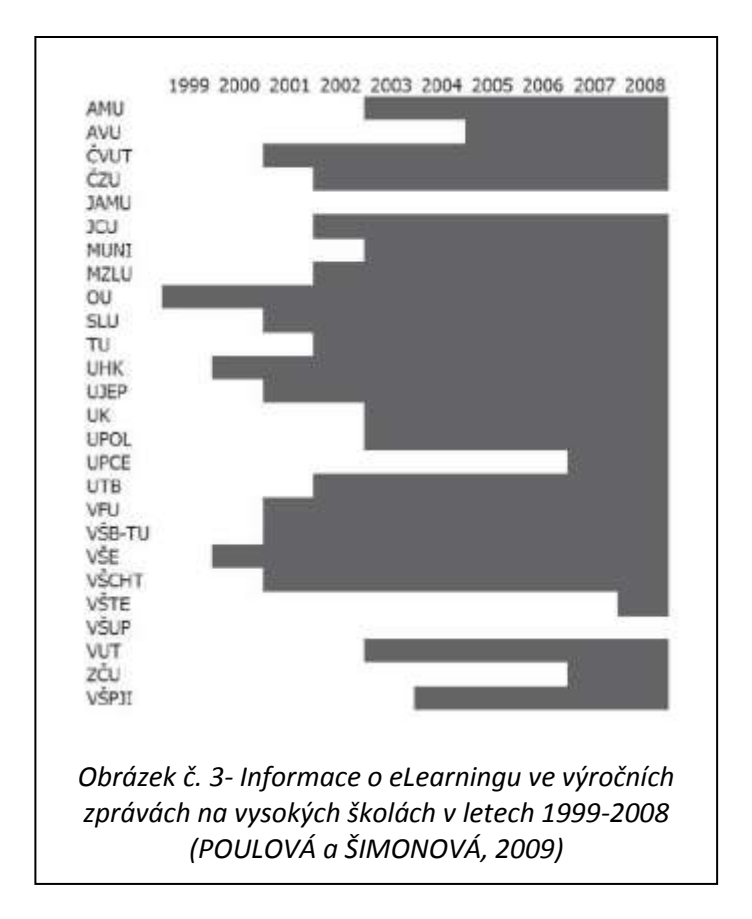

Hlavním zdrojem informací o využití eLearningu byly výroční zprávy jednotlivých institucí. Výzkumný vzorek byl tvořený výročními zprávami publikovanými v letech 1999 až 2009. Pokud vysoká škola mimo povinné univerzitní výroční zprávy zveřejňovala i výroční zprávy jednotlivých fakult nebo dalších pracovišť, byly do výzkumného souboru zařazeny pouze celoškolské výroční zprávy (POULOVÁ a ŠIMONOVÁ, 2009).

Počáteční fáze implementace eLearningu na univerzitách bylo zpravidla možné realizovat pouze díky nadšení *eLearningových pionýrů* s minimálními náklady. Ale bez finančních prostředků na pořízení kvalitního hardware, implementaci LMS a motivaci tvůrců kurzů a lektorů není možné uvažovat o masivnějším využití (POULOVÁ, 2010). Počáteční aktivity byly většinou financovány z různých projektů. S postupem času kombinaci projektových a institucionálních finančních zdrojů. Dvacet z 26 sledovaných vysokých škol (77 %) zmiňuje v souvislosti s eLearningem financování aktivit prostřednictvím národních a mezinárodních projektů.

## **3.5.2. SITUACE NA ČZU PRAHA**

<span id="page-22-0"></span>S pilotním provozem systému Moodle verze 1.6.1 se začalo v lednu roku 2007 a o rok později 8. ledna 2008 měl systém již 10 000 uživatelů. Počet založených kurzů dosáhl k tomuto datu čísla 445. V polovině února 2008 se přešlo z pilotního provozu na ostrý a LMS Moodle začal být využívaný téměř všemi fakultami. Jako poslední byly během pěti dnů převedeny kurzy Technické fakulty, čímž došlo k dlouho očekávanému sjednocení univerzitního e-learningového prostředí.<sup>5</sup>

- dostupných kurzů 1000
- uživatelů celkem 36357
- aktivních uživatelů (posledních 15 dní) 14991  $^6$

 $\overline{a}$ 

<sup>5</sup> Převzato z http://www.oikt.czu.cz dne 13.11.2010

<sup>&</sup>lt;sup>6</sup> Stav ke dni 16.11.2010 dle informací administrátora LMS Moodle ČZU Ing. Dany Vynikarové, Středisko podpory elektronického vzdělávání při PF ČZU

# <span id="page-23-0"></span>**3.6. SEZNAM A POROVNÁNÍ LMS**

LMS - learning management system je systém na řízení vzdělávání, na distribuci kurzů prostřednictvím internetu / intranetu.

Od kvalitního vzdělávacího systému většinou očekáváme hlavně tyto nástroje

- **Nástroje pro tvorbu a správu kurzů**: nástroje, které umožňují vytvářet a modifikovat moduly a disciplíny jednotlivých kurzů, zařazovat disciplíny do jednotlivých modulů, aktualizovat je, sledovat studium v daných kurzech apod.
- **Nástroje pro verifikaci a zpětnou vazbu (feedback**): nástroje pro autotestování a zpětnou vazbu studentů.
- **Nástroje pro administraci kurzů**: nástroje, které umožňují přehled o všech disciplínách, o studijních výsledcích, o činnosti tutorů., dále nástroje pro správu a evidenci žáků.
- **Standardizace**: vede ke zjednodušení exportu a importu kurzů do různých standardizovaných LMS.
- **Komunikační nástroje**: umožní komunikaci v rámci studijního systému, řadíme sem diskusní skupiny, konference a různé chaty.
- **Nástroje pro evaluaci**: jejich cílem je zhodnotit kurz.

 $\overline{a}$ 

Dále uvedené systémy jsou pouhým zlomkem existujících LMS. Podrobné srovnání funkcí a dostupnosti některých LM systémů využívaných v naší republice uvádím v tabulce, která je zobrazena v Příloze č. 3

 **Moodle** je modulové vzdělávací prostředí, které umožňuje nejen online výuku, ale také vytvoření celého kurzu, včetně jeho obsahu. Je tedy i autorským nástrojem. Součástí je editor s možností přepnutí na HTML kód. Tím, že Moodle je distribuován jako open source<sup>7</sup>, je zajištěna jeho nekonečná variabilita a plná

<sup>7</sup> **Open source software** je počítačový program s otevřeným zdrojovým kódem, je tak libovolně šiřitelný s neomezenou možností úprav.

legální dostupnost. Díky všestrannosti systému se Moodle stal nejvyužívanějším prostředím nejen v České republice. Moodle je vyvíjen komunitou vývojářů z celého světa (Moodle partnery), koordinátorem vývoje je Martin Dougiamas z Austrálie.

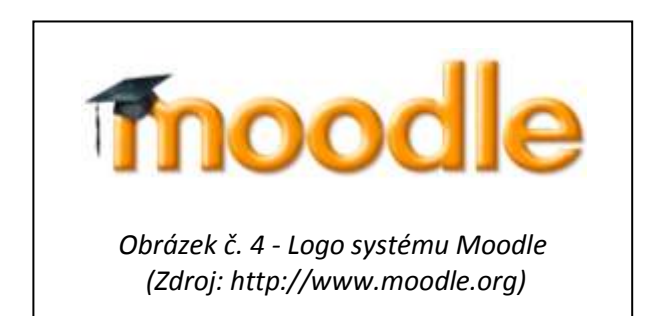

- **EDEN** slouží k řízení a správě elearningového vzdělávání, neobsahuje ale editor k vytváření studijních textů. Je neustále doplňován o nové funkcionality ve spolupráci MFF Univerzity Karlovy a Západočeskou univerzitou v Plzni. Není volně dostupný, za jeho užívání je třeba uhradit licenční poplatek a jeho velkou nevýhodou je následná nepřístupnost autora k textu kurzu, který je již implementován a běží.
- **Unifor Live!** je systém pro řízené vzdělávání umožňující realizaci vzdělávání na různých úrovních a podporované systémem propracovaných nástrojů. K hlavnímu modulu je možnost dokoupení dalších doplňkových modulů.
- **iTutor** vzdělávací prostředí dostupné na portálu http://www.itutor.cz, které se následně člení na kurzy pro firemní zákazníky a pro širokou veřejnost. Portál nabízející rozmanité eLearningové kurzy je provozován firmou Kontis s.r.o.,

### <span id="page-25-0"></span>**3.7. AUTORSKÉ NÁSTROJE**

K vytváření studijních textů a dalších aktivit se využívají autorské nástroje. Obsahují pokročilé funkce a práce s nimi je velmi pohodlná. Výstupem je poté plnohodnotný kurz, který se následně implementuje do LMS. I zde platí pravidlo o kompatibilitě mezi použitým software a využívaným LM systémem.

Mezi české autorské nástroje patří například **iPublisher** od společnosti Kontis s.r.o. nebo **ProAuthor** - tento autorský nástroj pro tvorbu eLearningových kurzů, výukových CD a distančních opor vyvinula společnost Rentel a.s. ve spolupráci se Západočeskou univerzitou v Plzni. Ze zahraničních programů zmíním **ToolBook II** od společnosti SumTotal Systems a **Authorware** od společnosti Macromedia.

## <span id="page-25-1"></span>**3.8. DOPLŇUJÍCÍ STUDIJNÍ OPORY**

Není možné nahradit absenci přímého kontaktu mezi studenty a pedagogy, ale aby byl zmírněn neosobní dopad, dostávají se do rukou studentům studijní opory.

Samostudium je dle Zlámalové (2006) vždy velmi náročná varianta získávání nových znalostí. Samostudium vyžaduje velmi dobré studijní návyky, dovednost organizovat si volný čas na studium, schopnost se plně soustředit ve vyhrazeném a často velmi krátkém časovém úseku a především velmi silnou motivaci pro studium.

Hlavní zásady srozumitelnosti textů dle Zlámalové (2006):

- Text se člení na krátké odstavce
- Odstavec obsahuje pouze jednu hlavní myšlenku
- Formulované věty jsou krátké, bez souvětí a vztažných zájmen
- Všude, kde je to možné se používají česká slova (výrazy)
- Při použití přejatých slov nebo zkratek jsou tyto okamžitě v textu definovány
- Srozumitelnost také znamená názornost (obrázky, doplňky textu, poznámky, vysvětlivky apod.)

Studijní opory slouží jako doplněk k samostatnému studiu a existuje velmi mnoho forem studijních opor. Pro správný výběr konkrétních záleží na individuálním posouzení kurzu, každý kurz má totiž svá specifika. Studijní opory dělíme na základě technického zpracování.

#### **3.8.1. PRACOVNÍ SEŠIT**

<span id="page-26-0"></span>Studijní texty s tisknutelnými multimédii (obrázky, grafy, organizační diagramy, křížovky apod.) by měli být studujícímu poskytnuty i v tištěné podobě. Vychází se tak vstříc jedné z výhod eLearningu, že si účastník kurzu individuálně zvolí formu osvojení informací.

#### **3.8.2. STUDIJNÍ NÁVOD**

<span id="page-26-1"></span>Studijní návod může být obsažen v úvodu pracovního sešitu. Rozhodně by měl být k dispozici v elektronické formě jako součást online kurzu, nejlépe s dalšími doplňujícími informacemi: například představení tutora a plán studia. Plán studia může být časově rozdělen a limitován, aby si studující rozvrhli vzdělávací činnosti. Vždy ale záleží na cílové skupině, pokud posluchači metodu eLearningu preferují a vyhovuje jim, časové rozmezí přidělené na jednotlivé studijní články si uzpůsobí dle svých potřeb.

#### **3.8.3. PRACOVNÍ PREZENTACE**

<span id="page-26-2"></span>Součástí pracovních sešitů může být i pracovní prezentace. Prezentace mají podobu například dvojlistu vloženého do pracovního sešitu, kde student písemně plní cvičení. Cílem je zachování rozmanitosti výuky.

#### **3.8.4. CD/DVD S OFFLINE KURZEM**

<span id="page-26-3"></span>Některé autorské nástroje disponují pokročilými funkcemi a dokáží z kurzu vytvořit takzvaný eBook – elektronickou knihu, která se dá následné prohlížet v počítači a není k tomu zapotřebí mít přístup na internet. E-Book (souhrn souborů) věrně kopíruje strukturu online kurzu, student se tedy velmi rychle orientuje. Je ale otázkou, zda v době, kdy je připojení k internetu běžným standardem, má eBook, dodávaný na CD/DVD, smysl.

## <span id="page-27-0"></span>**3.9. VÝHODY A NEVÝHODY ELEKTRONICKÉHO DISTANČNÍHO STUDIA**

Rozdíl mezi prezenční a distanční výukou je zřejmý. Každá z forem studia má své klady a zápory a záleží na autorech distančních textů a online tutorech, aby využili klady, respektive eliminovali zápory. Rohlíková (2005) uvádí přehled těchto forem a jejich porovnání.

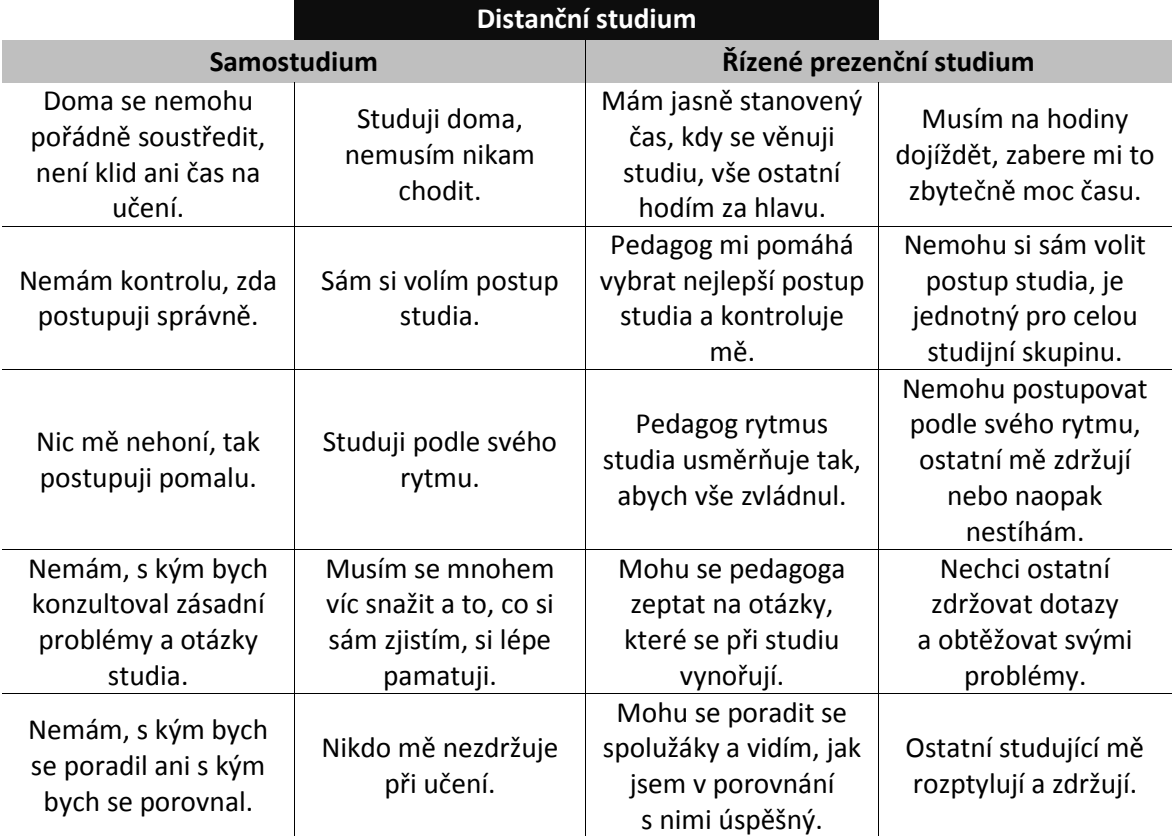

*Tabulka č.1 - Přehledem kladů a záporů distančního studia (ROHLÍKOVÁ, 2005)*

Rosenberg (2001) ve své práci poukazuje na následující výhody:

 Dochází ke snížení nákladů. eLearning je často jedním z nejúspornějších způsobů jak předávat informace. Snižuje náklady na dopravu, ubytování a další cestovní výdaje, dále úspory za pronájem školicích místností, apod.

- eLearning dokáže podat stejné zprávy různým způsobem, různým skupinám lidí. Snáze se přizpůsobuje měnícím se potřebám. Možnost aktualizace informací je jednoduchá a rychlá, tyto novinky a změny se dostanou brzy k cílové populaci.
- Výuka může probíhat 24 hodin denně, sedm dní v týdnu. E-learning je připravený po celou tuto dobu a záleží jen na uživateli, kdy se k němu dostane.
- eLearning je univerzální. Díky široké univerzálnosti internetových prohlížečů, dosáhne každý, kdo má přístup k internetu a k webu, na tytéž materiály. Při jeho použití nezáleží na počtu uživatelů, funguje pro 10 lidí stejně jako pro 100 lidí.

Moderní pojetí vyučovacího procesu předpokládá od studenta aktivní volbu vyučovacích metod a způsobu učení.

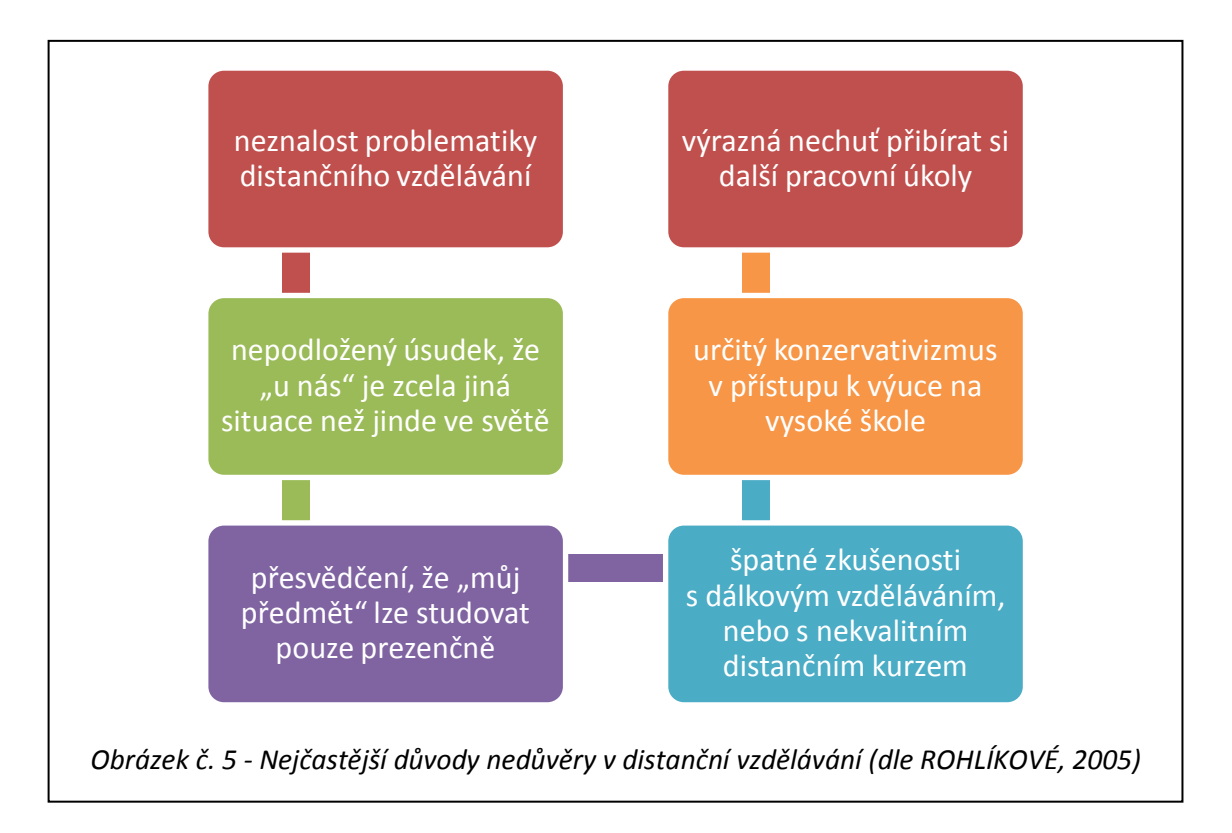

### <span id="page-29-0"></span>**3.10. POSUZOVÁNÍ VLIVŮ NA ŽIVOTNÍ PROSTŘEDÍ**

Jako jedna z hlavních cest k zajištění trvale udržitelného rozvoje je dle Říhy (2001) multikriteriální a systematické zkoumání důsledků předpokládaných záměrů (projektů) na životní prostředí, především záporných ekologických sociálních a efektů.

Proces EIA a příbuzný proces SEA představují environmentální nástroje pro komplexní posouzení dopadů budoucích záměrů či strategií ve vztahu k životnímu prostředí, lidskému zdraví a socio-ekonomickým aspektům.

V hierarchii nástrojů sloužících k ochraně a obnově krajiny (tzv. ekologických aplikací v krajině) mají EIA i SEA hlavní úlohu, která je garantována platnou legislativní normou ČR. Průběh procesu hodnocení vlivů na životní prostředí a strategické posuzování životního prostředí je vynucován legislativou, v České republice je definován zákonem č. 100/2001 Sb., o posuzování vlivů na životní prostředí v platném znění.

Samozřejmě proces posuzování vlivů na životní prostředí a proces strategického posuzování životního prostředí má i celoevropsky platný zákonný rámec v podobě Směrnice Rady č. 97/11/ES podle které má proces EIA zajistit, aby vlivy projektů na životní prostředí byly identifikovány a posouzeny před tím, než je o nich rozhodnuto.

Účelem posuzování vlivů na životní prostředí je získat objektivní odborný podklad pro vydání rozhodnutí, popřípadě opatření podle zvláštních právních předpisů a přispět tak k udržitelnému rozvoji společnosti (§ 1 zákona č. 100/2001 Sb., o posuzování vlivů na životní prostředí, v platném znění). Projekty u nichž je pravděpodobné, že budou mít významné vlivy na životní prostředí v důsledku mimo jiné, jejich povahy, velikosti nebo umístění, budou podléhat požadavku získat souhlas se stavebním záměrem a požadavku posouzení ohledně jejich vlivů (článek 2 směrnice Rady č. 97/11/EC, o posuzování vlivů jistých státních a soukromých projektů na životní prostředí).

Cílem strategického posuzování životního prostředí je zajistit vysokou úroveň ochrany životního prostředí a přispět k zahrnutí úvah o životním prostředí do příprav a přijetí plánů, jakož i programů a politik s cílem podporovat udržitelný rozvoj stanovením, aby v souladu se směrnicí 2001/42/ES některé plány, programy, politiky či strategie které mohou mít významný vliv na životní prostředí, podléhaly posouzení vlivů na životní prostředí (směrnice Evropského parlamentu a Rady č. 2001/42/ES, o posuzování vlivů některých plánů a programů na životní prostředí).

## <span id="page-30-0"></span>**3.11. E LEARNINGOVÉ PROJEKTY SE STRATEGIÍ EVVO**

Environmentální výchova je jednou z nejúčinnějších strategií pro zvýšení obecné úrovně veřejného povědomí o životním prostředí, rozvíjí dovednosti pro řešení problémů životního prostředí, zachování a zlepšení kvality života. Slovo "Environmentální výchova" pochází z ustavující schůze IUCN (Mezinárodní Unie pro ochranu přírody a přírodních zdrojů), v roce 1981. Zpočátku byla zaměřena na zachování a rovnováhy v přírodě. Poté byl zřejmý vztah mezi životním prostředím a lidským zdravím, kdy se objevily environmentální problémy, které vyžadují globální zásah. V posledních letech se pojem environmentálního vzdělávání rozšiřuje dále. Environmentální výchova je řešena jako vzdělávání pro udržitelný rozvoj (Wheeler a spol., 2003)

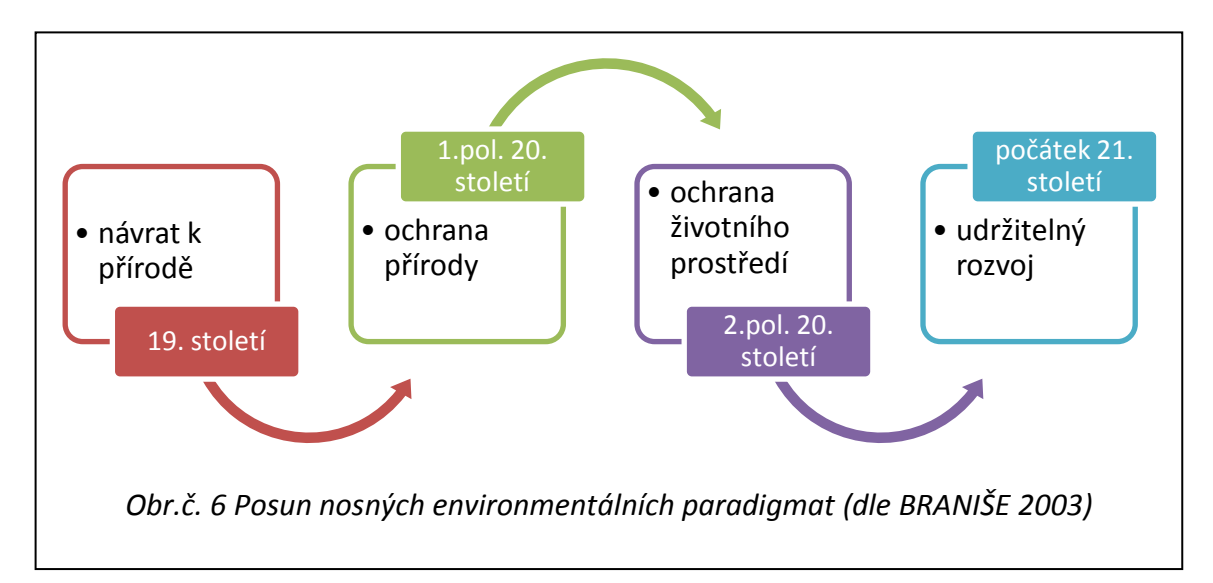

Jak uvádí Braniš (2003) tak i v ostatních oborech se problematika ochrany životního prostředí stále mění a obohacuje. Student i pedagog přichází každým rokem do kontaktu s novinkami a změnami, a to nejen co se týká vývoje vědeckých poznatků, ale také koncepcí a paradigmat.

*"Ekologická výchova, vzdělávání a osvěta - EVVO - se provádějí tak, aby vedly k myšlení a jednání, které je v souladu s principem trvale udržitelného rozvoje, k vědomí odpovědnosti za udržení kvality životního prostředí a jeho jednotlivých složek a k úctě k životu ve všech jeho formách."* (§ 16 zákona č. 17/1992 Sb., o životním prostředí, v platném znění)

Stěžejním cílem Státního programu environmentálního vzdělávání, výchovy a osvěty v České republice (2008) je zvýšení povědomí a znalostí obyvatel o životním prostředí. Environmentální vzdělávání, výchova a osvěta náleží do základů všeobecného vzdělání, které získáme výchovou v rodině i ve školách, celoživotním sebevzděláváním, vlastními zkušenostmi a citem.

Sdružení středisek ekologické výchovy Pavučina vypracovalo na zakázku zadanou MŠMT Analýzu stavu environmentálního vzdělávání, výchovy a osvěty, kde se mimo jiné uvádí, že EVVO se školy již dlouhou dobu systematicky zabývají. V roce 2001 vydalo MŠMT Metodický pokyn k zajištění environmentálního vzdělávání, výchovy a osvěty (aktualizovaný v roce 2008), na který školy ve velké míře zareagovaly a začaly začleňovat EVVO do výuky, ustavovat školní koordinátory, vytvářet školní programy EVVO apod.

Environmentální výchova se posléze stala součástí povinného kurikula na všech základních i středních školách jako průřezové téma zařazené do rámcových vzdělávacích programů. Příloha č. 3 zahrnuje SWOT analýzu, která vzešla z toho průzkumu. Cílovou skupinou byly základní a střední školy a dále školská zařízení ve vazbě na počáteční vzdělávání.

V Příloze č. 4 uvádím seznam vzdělávacích institucí a škol poskytujících vzdělání v oboru environmentálních věd, ekologie nebo ochrany životního prostředí.

#### **3.11.1.NÁRODNÍ SÍŤ ENVIRONMENTÁLNÍHO VZDĚLÁVÁNÍ, VÝCHOVY A OSVĚTY**

<span id="page-32-0"></span>**Národní síť EVVO** je společným programem Ministerstva životního prostředí a Ministerstva školství, mládeže a tělovýchovy administrovaný Sdružením středisek ekologické výchovy Pavučina v úzké spolupráci s Českým svazem ochránců přírody. Program vznikl v roce 1999 s cílem stabilizovat rozvoj současných a iniciovat vznik nových středisek ekologické výchovy v České republice. Program je otevřen pro členská střediska SSEV Pavučiny, základní organizace ČSOP a další nevládní neziskové organizace působící v oblasti environmentálního vzdělávání, výchovy a osvěty. Aktuální přehled organizací zapojených do programu je uveden v Příloze č. 5.

#### **3.11.2.**Z **LAVIC DO PŘÍRODY - ROZVOJ ENVIRONMENTÁLNÍCH DOVEDNOSTÍ ŽÁKŮ**

<span id="page-32-1"></span>Projekt **Z lavic do přírody** podávala Tyršova základní škola a mateřská škola Plzeň, U Školy 7. Realizován je od 1. 10. 2010 do 31. 5. 2012

Cílem projektu je posílit u žáků porozumění ekologickým vztahům v městských i venkovských oblastech Plzeňského kraje a rozvíjet výukové metody a formy, které vedou k prohloubení vztahu dětí k prostředí, ve kterém vyrůstají. Východiskem projektu jsou chybějící kompetence žáků v oblasti ochrany a zlepšování životního prostředí a vědomí rezerv v oblasti rozvíjení mezipředmětových vazeb a provázanosti jednotlivých aktivit definovaných školním vzdělávacím programem s environmentální problematikou. Všechny aktivity projektu budou orientovány na využívání mezipředmětových vazeb, praktickou výuku v terénu, efektivní používání ICT ve výuce, e-learning v samostatné přípravě žáků a další inovativní metody vyučování. Na základě materiálů získaných s žáky v terénu budou vytvořeny a pilotně ověřeny vlastní elearningové studijní opory pro jednotlivé ročníky.<sup>8</sup>

 $\overline{a}$ 

<sup>8</sup> Dle finalizované žádosti z Benefitu 7

# <span id="page-33-0"></span>**4. VSTUPNÍ ANALÝZA ŘEŠENÉ PROBLEMATIKY**

Kurz vytvořený v rámci diplomové práce vychází ze spojení dvou rozdílných oblastí, které vznikly teprve nedávno. Ochrana životního prostředí, konkrétně procesy a metody hodnocení vlivů na životní prostředí ve spojitosti s informačními a komunikačními technologiemi spolu vytvářejí silný prostředek, jak pro šíření osvěty, tak pro tvorbu simulačních programů a tím se v oblasti ochrany lépe orientovat.

Naše společnost má za cíl vzdělávat a vychovávat nové generace v souladu s principy trvale udržitelné rozvoje (dále TUR), který je definován dle Zprávy "Naše společná budoucnost", kterou vydala Světová komise pro životní prostředí (1987) takto:

*"TUR dokáže naplnit potřeby současné generace, aniž by ohrozil uspokojení potřeb generací následujících nebo se uskutečňoval na úkor jiných národů, přičemž neohrožuje podstatu přirozené funkce ekosystémů, nesnižuje biologickou rozmanitost přírody, neohrožuje podstatu přirozených zdrojů přírody a nepřekračuje (asimilační) samočisticí kapacitu přírodního prostředí."*

Primární význam pro TUR má nepřetěžování ekologického potenciálu planety (samočištění, recyklace, tvorba obnovitelných zdrojů). Cílem je takový rozvoj, který zajistí rovnováhu mezi třemi základními pilíři: sociálním, ekonomickým a environmentálním. Poslední dobou se mluví o sjednocujícím čtvrtém pilíři a tím je bezpečnost.

Roberts (2003) ve svých studiích přináší tři pojetí výuky s využitím ICT:

- **Jako zdroj informací:** v tomto pojetí je internet především vnímán jako médium pro studenty, kteří potřebují získat konkrétní informace. Učitelé vkládají poznámky z přednášek, skripta, přímo na webové stránky pro studenty předmětu zdrojů.
- **Pro individuální a nezávislý způsob výuky:** web je vnímán jako prostor, který může poskytnout příležitost zapojit se do výuky díky aktivitám jako je analýza, cvičení, úkoly, testy, atd.

 **Skupinový způsob výuky:** web je vnímán jako prostor, ve kterých se mohou vytvořit vztahy mezi studujícími, které ovlivní učení. Znamená to sofistikovanější použití výukového prostředí, který umožní interakci mezi účastníky.

Jak spolu tedy mohou souviset informační a komunikační technologie a ochrana životního prostředí?

Zejména v době stále širšího využívání počítačů – v době informační revoluce – představují encyklopedické tradice vysokých škol velkou zátěž procesu modernizace vzdělávání, a tím spíše pak vzdělávání ekologického, které přímo vyžaduje učení myslet v souvislostech, dívat se na svět kolem sebe ze systémového hlediska, chápat důsledky a nebezpečí narušování dynamické rovnováhy (KVASNIČKOVÁ, 2003). V našem školství nejsou dostatečně zvýrazněny priority ekologického vzdělávání ani z hledisek potřeb udržitelného rozvoje, ani z hledisek potřeb celkové modernizace a humanizace vzdělávání. Změnit tuto tradici je velmi obtížný a dlouhodobý úkol.

# <span id="page-35-0"></span>**5. METODIKA**

#### <span id="page-35-1"></span>**5.1. OBECNÉ ZÁSADY PRO AUTORY ONLINE KURZŮ**

Dle Květoně (2005) doplňuji metodickou příručku obecnými zásadami:

- 1) E-kurzy je třeba vytvářet jinak, než kurzy tradiční. Nemůžete předpokládat, že učebnici dáte na web bez potřebných didaktických úprav. Lidé se nedokáží soustředit na čtení dlouhého textu na obrazovce, poslouchat audio či sledovat neinteraktivní demonstraci. Studující se rádi učí krátké lekce (5min až 15 min) a potřebují zpětnou vazbu.
- 2) Studující chce vědět, zda se učí úspěšně. Krátké lekce by měly být ukončeny testy, které poskytnou studujícímu informaci, zda učivu porozuměl. Možnost zpětné vazby je stejně důležitá, jako kvalita obsahu učiva. Je to ale zpětná vazba pouze pro studujícího.
- 3) Do kurzu zařazujte jen nezbytné informace. Studující musí mít možnost studovat to, co potřebuje a vyžaduje. Studium musí být zaměřeno na jeho potřeby. Nemělo by odrážet potřeby učitele či vzdělávací instituce, kteří mají občas tendenci podléhat ve vzdělávání stereotypům.
- 4) Kurz musí být k dispozici stále. Studující s příslušnými technickými prostředky (internet, počítač, atd.) musí mít přístup k e-kurzu 24 hod. denně po 7 dnů v týdnu. Technické potíže nesmí zabraňovat vzdělávání.
- 5) Kurzy by měly respektovat různé styly učení. Každý se učí jinak. Někdo potřebuje občas tip a krátkou pomoc. Jiný vyžaduje kompletní výklad učiva. Každý ocení učivo ilustrované příklady z praxe, grafy a vysvětlené pomocí vhodných technických prostředků.
- 6) Orientace v kurzu by měla být intuitivní. Studující se ne vždy učí podle doporučeného postupu. Mají různé vědomosti a ne vždy procházejí celým
kurzem, ale vybírají si témata, např. podle indexu, obsahu nebo si chtějí vyhledat dodatečné informace na Internetu.

- 7) Vytvořte vícenásobně použitelné vzdělávací materiály (objekty). Vytváření dobrých e-kurzů může být velmi drahé. V literatuře se uvádí, že zabere-li příprava materiálů pro jednu hodinu presenčního kurzu 20 hodin, příprava analogického e-kurzu může trvat řádově více, tedy 200 hod. Proto je třeba vyvíjet vícenásobně použitelné materiály.
- 8) Vyvarujte se složitým řešením a náročným technologiím. Netvořte kurzy za každou cenu jen ve formě online kurzů. Použití jednoduchých médií, např. tištěných učebnic nebo CD-ROMu je často účinnější a levnější. Kombinujte výhodně webovou i prezenční výuku.
- 9) Předvídejte potřebu aktualizace, oprav a změn v kurzu. Předností online kurzů je jejich snadná aktualizace. Použijte vhodných virtuálních prostředí pro tvorbu a provoz kurzu, která vám umožní kurz řídit, opravovat, editovat, znovu použít části vzdělávacích materiálů a vytvářet testy a cvičení.
- 10) Vytvářejte efektivní učící se komunitu. Poskytujte studujícím podporu a povzbuzení. Umožněte studujícím vzájemný elektronický i osobní kontakt. Spolupráce studujících vám ušetří mnoho času a zlepší vzdělávací výsledky.

# **5.2. METODICKÁ PŘÍRUČKA PRO PRÁCI V LMS MOODLE Z POHLEDU ŽÁKA, AUTORA A TUTORA**

Metodickou příručku jsem zpracovala způsobem, který je možno implementovat na systém Moodle jako samostatný eLearningový kurz. Příručka je také pracovním sešitem a na CD/DVD je nahrán zip soubor pro import do systému Moodle verze 1.9.10 (a vyšší). Obsahuje velké množství obrázků, které studentovi poskytnou porovnání, zda při řešení úloh postupuje správně. Aby zůstala zachována kontinuita textu, nejsou tyto obrázky číslované. Velmi často je u technicky zaměřených kurzů potřeba studenta nezahltit textem a toto lze dosáhnout pouze tím, že kurz doplníme jinými informačními formáty.

# **LMS MOODLE**

**Systém Moodle** je propracované prostředí určené pro tvorbu výukových opor a elektronických kurzů. Kurzy a výukové materiály, které dáme k dispozici, budou umístěny na internetu, na školním portálu. Lidé pracující v prostředí **Moodle** mají k dispozici řadu částí - modulů pro sestavení obsahu kurzů. Takzvaní Tvůrci kurzů mohou moduly nastavovat, uzpůsobovat dle potřeby a využívat je tak v různých pedagogických situacích (MUDROCHOVÁ, 2009).

Pomocí modulů lze do **on-line kurzu** vkládat např.:

- **Studijní materiály** můžeme vkládat ve formě HTML stránek, souborů ke stažení nebo také ve formě jednoduchých textových stránek.
- **Diskusní fóra** s možností odebírání příspěvků e-mailem. K diskusním příspěvkům můžeme přikládat libovolné soubory.
- **Úkoly** pro žáky (ve formě textu nebo přiloženým souborem).
- **Autotesty** automaticky vyhodnocované, které lze také přizpůsobit

**Moodle** zvládne evidenci a archivaci studijních výsledků. Činnost všech uživatelů je zaznamenávána v podrobných protokolech a souhrnných statistikách, které můžeme podrobněji filtrovat (například podle data, podle aktivity v kurzech).

## **5.2.1. PŘÍRUČKA UŽIVATELE - ANEB JAK STUDOVAT**

## **STUDIJNÍ ČLÁNEK**

V systému studujeme pomocí dostupných aktivit. Rozdílností použitých aktivit dosáhneme toho, že se účastník nenudí, je zvědavý, co která aktivita obsahuje.

Připojené multimediální prvky mohou být

- obrázky
- audia
- videa
- tabulky
- hypertextové odkazy
- flash animace

umožňují studentovi si aktivitu osvojit daleko zábavnější formou a tempem pro něj přijatelným.

Student si kliknutím na volbu aktivity (nejlépe posloupně) vybere studijní oporu, kterou chce studovat a může začít.

Na následujícím obrázku je seznam aktivit v rámci více témat:

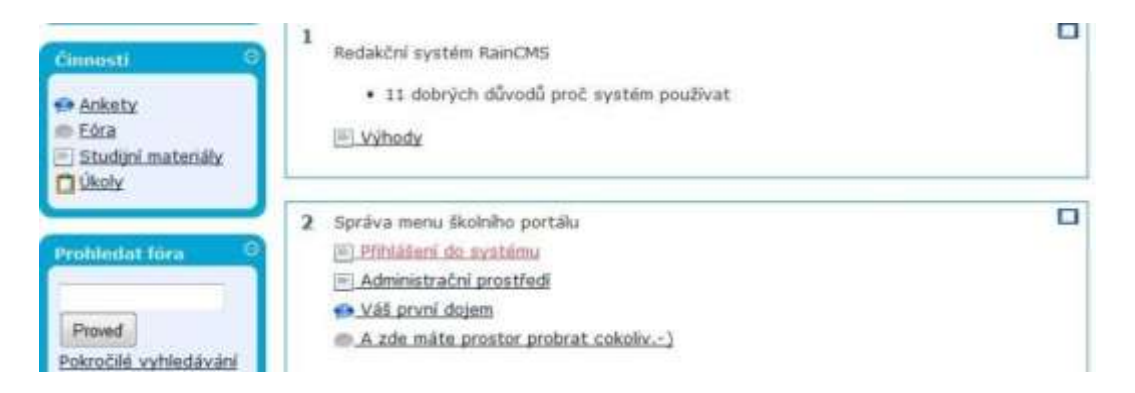

Dle ikonek je zřejmé o jakou aktivitu se jedná. Studijní článek má ikonku  $\Box$ , anketa , diskusní fórum **a** a Úkol **d**.

Systém umožňuje i jiné další aktivity, velmi využívaný je Autotest, chat, Slovník nebo databáze, nebo jednoduchá Wiki a Průzkum.

## **DISKUSNÍ FÓRA**

Diskusní fórum je dobré místo pro setkávání s Vašimi studenty (nebo učitelem). Je to klasická diskuze známá i z jiných stránek na internetu. Princip spočívá ve vytvoření tématu diskuse a dle vztahu, jen vkládáte příspěvky.

Fórum je umístěno buď jako aktivita u jednotlivých témat, nebo využijte "zkratku" v levém menu **Činnosti.**

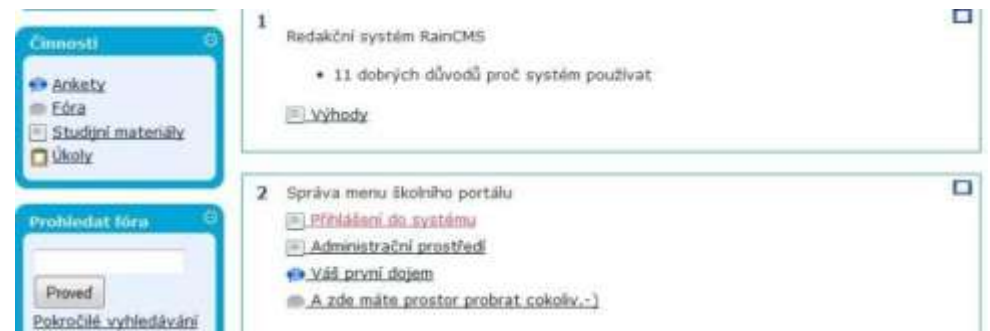

Klikněte na téma diskuse, které Vás zajímá, a přidejte příspěvek, nebo si vyberte volbu **Přidat nové téma diskuse**. Při přidávání příspěvku zajisté oceníte volbu **Přidat přílohu**, díky které jednoduše přiložíte ke svému textu libovolný soubor. Jestliže je přílohou obrázek, zobrazí se jeho náhled rovnou v příspěvku. Dodržujte diskusní vlákna dle témat, ať se v následné diskusi neztratíte.

# **AUTOTESTY**

Autotestem se rozumí test, který automaticky vyhodnotí výsledky. Nečekáte tak na učitele, až test oznámkuje. Jeho ikonka je

Tuto aktivitu najdete buď u tématu, ke kterému se vztahuje, nebo (ano, již víme $\mathcal{O}_1$ ) v levé části menu nazvaného **Činnosti**.

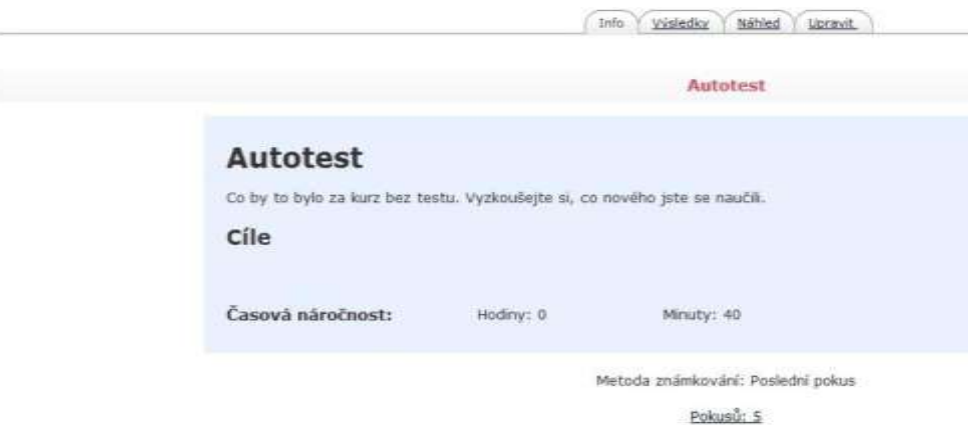

Autotest spustíte volbou Okamžitý náhled testu.

#### *VYTVOŘENÍ ELEARNINGOVÉHO KURZU A STUDIJNÍCH OPOR SE ZAMĚŘENÍM NA TEORII A APLIKACI PROCESU POSUZOVÁNÍ VLIVŮ NA ŽIVOTNÍ PROSTŘEDÍ EIA A SEA*

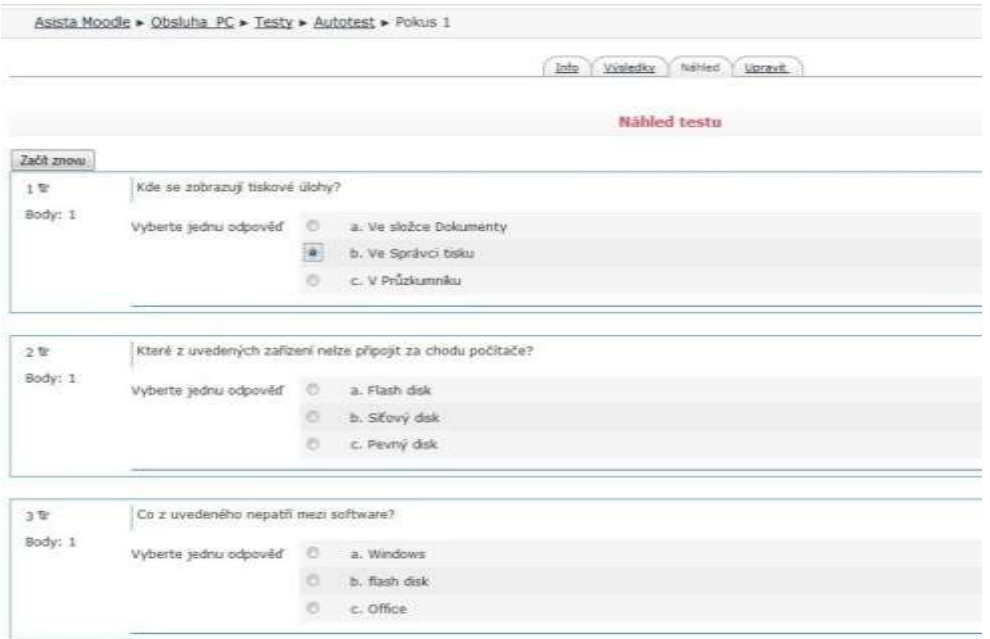

Vyberte správné odpovědi a dole na stránce klikněte na **Odeslat vše** a **Ukončit pokus**. Zobrazí se náhled, kde uvidíte Vaše správné odpovědi. No a můžeme se studiem pokračovat dál .

# **ÚKOLY**

Kdo rád dostává úkoly

Ale ať máme hotovo! I úkoly jako aktivitu uvidíme buď v přehledu vlevo v menu Činnosti, kde vybereme **Úkoly** (ikonka )

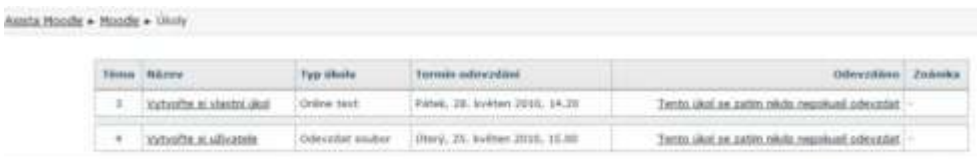

Vypracovaný úkol může vypadat různě. Nejčastější typ úkolu je **Online text**, takže stačí kliknout na úkol a vypracovat textové řešení. Druhý typ často využívaného úkolu je **Odevzdat soubor**, takže musíte úkol vypracovat v jiném programu a následně přiložit. Až Váš úkol bude zkontrolován, tak na samém místě uvidíte, zda byl přijat, popřípadě jak je bodově hodnocený. (nastavitelná stupnice od 1 do 100).

## **5.2.2. PŘÍRUČKA UČITELE - ANEB JAK NA VYTVOŘENÍ KURZU**

# **VYTVOŘENÍ KURZU**

Kurz vytváří Administrátor, nebo Tvůrce kurzu. Přesvědčte se, zdali máte přiděleno potřebné oprávnění.

V hlavním menu vyberte volbu **Kurzy** a následně **Přidat nebo upravovat kurzy**. Zobrazí se vám seznam všech kategorií, podkategorií a jejich kurzů. Samozřejmě si dle potřeby založte novou kategorii, anebo přidejte kurz do stávající. Kategorie můžete používat pro dělení kurzů na témata, nebo na jednotlivé pedagogy. Kurzy vytvoříte kliknutím na **Přidat nový kurz**.

Následuje nastavení nového kurzu. Do tohoto okna se kdykoliv můžete vrátit, pakliže budete stát uvnitř kurzu a vyberete z levého menu **Nastavení.**

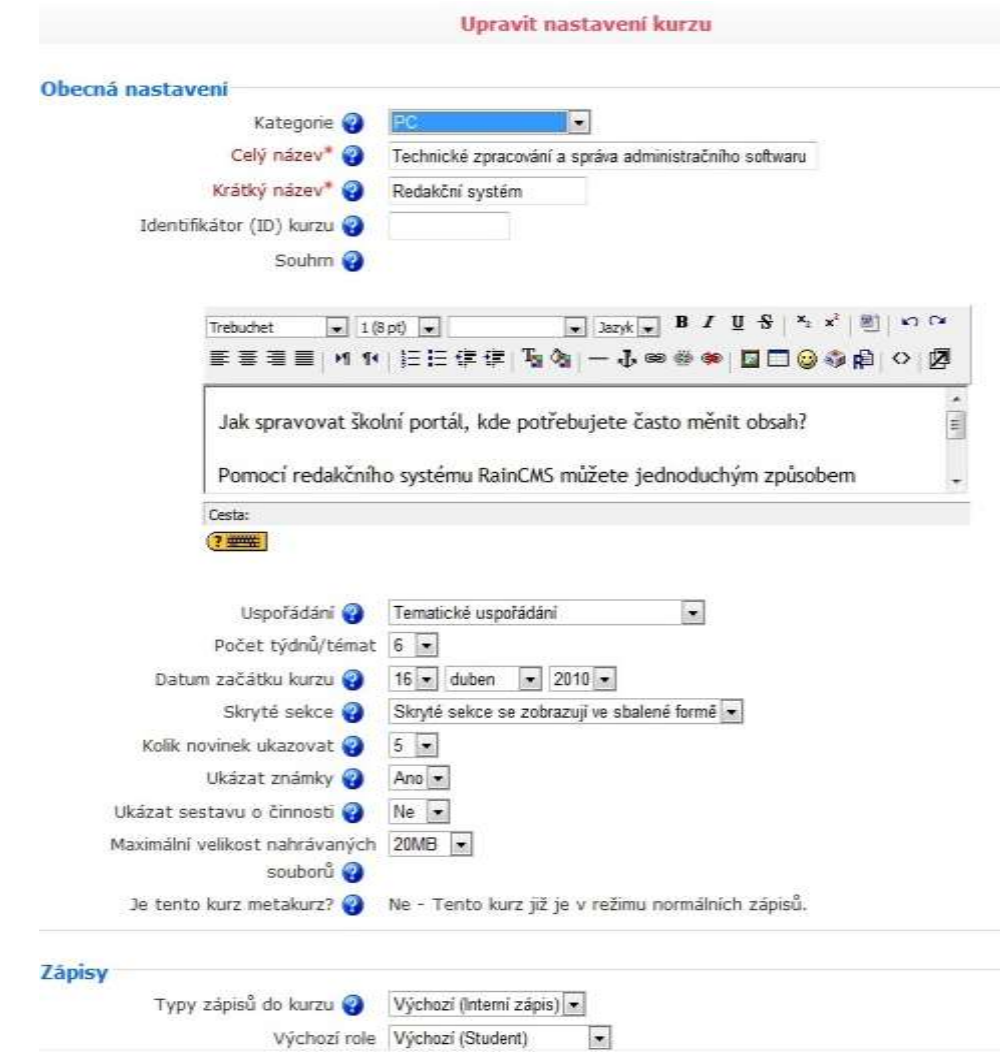

V **Kategorii** vyberte příslušnost kurzu, vyplňte **Celý název** a **Krátký název**, pakliže chcete, tak **ID kurzu** (číslo v rámci nějakého vašeho školního systému) a do **Souhrnu** vepište krátký popis kurzu. Souhrny se objevují na úvodní stránce u každého kurzu. Vyplňte toto pole alespoň malou informací o kurzu.

Uspořádání je důležité upravit. Vybíráte si zde, jestli Váš kurz bude zobrazen studentům dle témat, nebo například dle týdenního uspořádání. Následně určete Počet týdnů/témat. Jestli víte Datum začátku kurzu, změňte ho též. Zvažte také, jestli upravit Maximální velikost nahrávaných souborů (nastavte hodnotu například na 10MB, nebo méně), abyste předešli zahlcení serveru ohromnými mnohdy nepotřebnými daty.

#### *VYTVOŘENÍ ELEARNINGOVÉHO KURZU A STUDIJNÍCH OPOR SE ZAMĚŘENÍM NA TEORII A APLIKACI PROCESU POSUZOVÁNÍ VLIVŮ NA ŽIVOTNÍ PROSTŘEDÍ EIA A SEA*

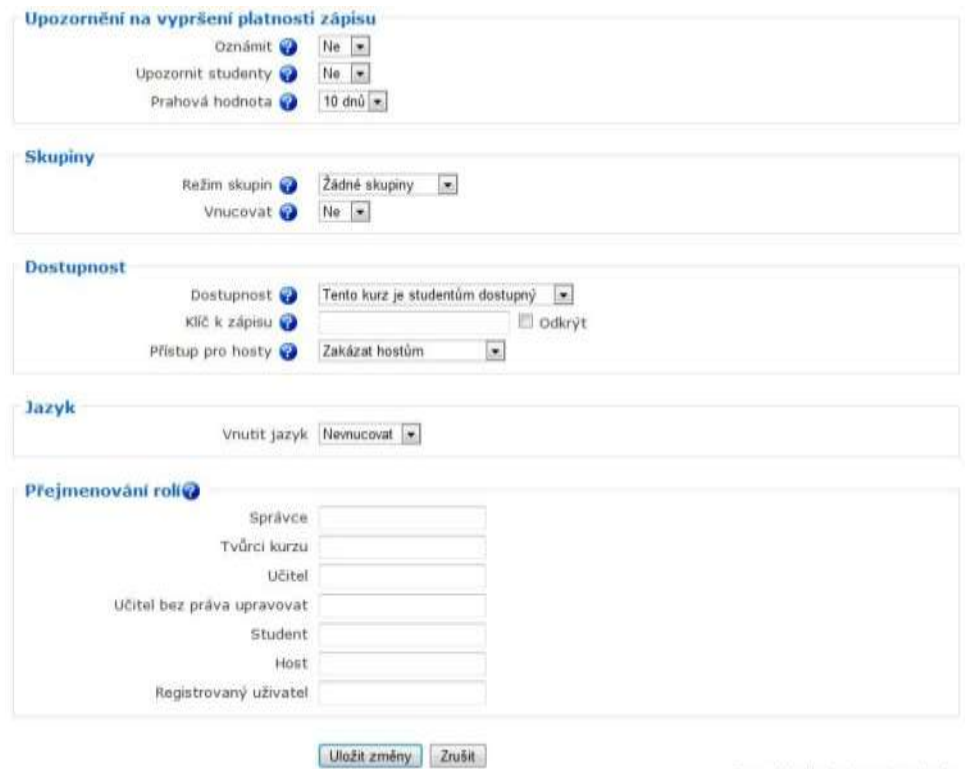

Formulář obsahuje povinná pole

Důležitá je v **Nastavení** také část **Dostupnost**, nastavujeme zde, zda je **Tento kurz pro studenty nedostupný** (kurz nebude pro žáky viditelný a vy tak můžete směle tvořit (), protože Administrátor a Tvůrce kurzu uvidí tento kurz šedivou barvou), nebo bude **Tento kurz studentům dostupný** (viditelný) a mohou se do něho přihlásit a začít studovat. **Klíč k zápisu** (pakliže je zadán) nedovolí nezúčastněným do kurzu vstoupit. Klíč k zápisu prozradíte pouze vyvoleným a při jejich opětovném přihlášení již nebude vyžadován. **Přístup pro hosty** povolte, nebo zakažte hostům, popřípadě povolte, ale raději jen s klíčem. Host je každý návštěvník školních stránek, který nemá účet ve studijním systému Moodle.

*TIP! Neděste se, v systému Moodle je k dispozici opravdu velmi ale velmi rozsáhlé nastavení. Je zbytečné učit se všechna, využijete sotva desetinu, ale přesto mám dobrou zprávu. V Moodlu je také velice propracovaný systém Nápovědy. Skoro u každé volby je ikonka Nápovědy . Kliknutím na ní se otevře malé okno, které přispěchá s pomocí.*

# **MODUL - STUDIJNÍ ČLÁNEK**

Studijní články obsahují studijní text, skripta, nebo různé jiné studijní materiály. Vzhledem k tomu, že k výuce používáme prostředí internetu, velikou výhodou je možnost implementace multimediálních prvků. Využívejte toho!

Vkládat tedy můžeme například:

- obrázky
- audia
- videa
- **tabulky**
- hypertextové odkazy
- flash animace

Studijní článek v systému Moodle vytvoříme v libovolném tématu kliknutím na volbu Přidat studijní materiál a vybereme si typ studijního článku. Na výběr máme z několika možností, nejpoužívanější je volba **Vytvořit webovou stránku**, protože můžeme vkládat objekty (viz seznam výše), popřípadě **Vytvořit textovou stránku** - stránka bude obsahovat jen text, nebo **Odkaz na soubor nebo na web.** Odkaz na soubor nebo na web obsahuje pouze odkaz, tudíž takto byste mohli dávat k dispozici jen externí skripta (nejčastěji soubory formátu pdf.)

Připomínám, že pokud chcete vkládat studijní materiál,

musíte mít zapnutý **Režim úprav**!!!

#### *VYTVOŘENÍ ELEARNINGOVÉHO KURZU A STUDIJNÍCH OPOR SE ZAMĚŘENÍM NA TEORII A APLIKACI PROCESU POSUZOVÁNÍ VLIVŮ NA ŽIVOTNÍ PROSTŘEDÍ EIA A SEA*

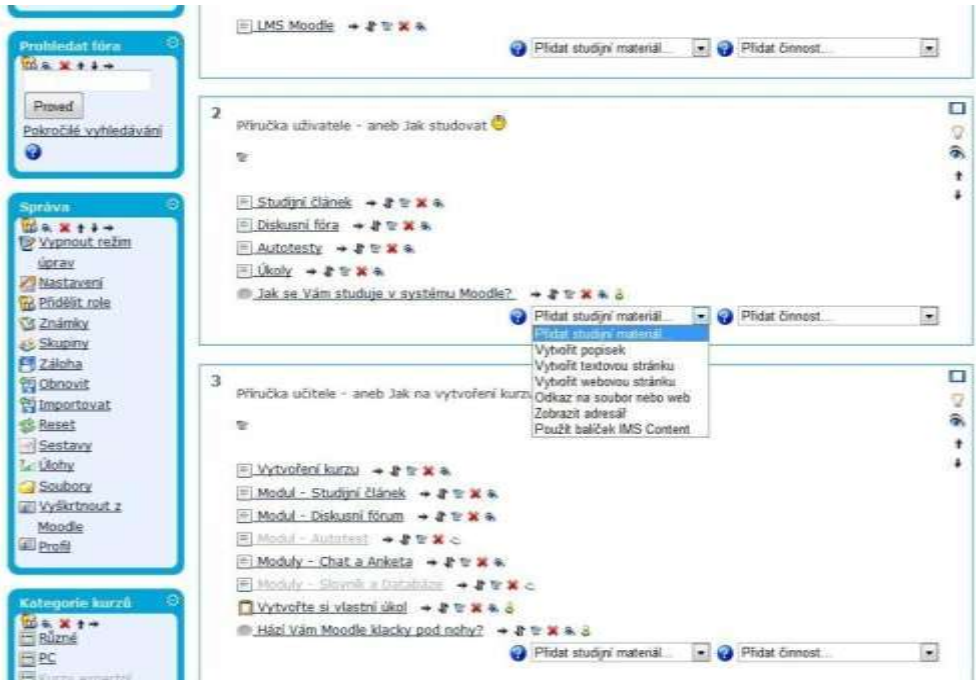

Jakmile si vyberete typ studijního materiálu, objeví se stránka s editorem, kde už přímo vkládáte text a multimédia. Položka **Název** bude obsahovat název studijního článku a v okně pod ním můžete ještě přidat popis rozšiřující. Přímo studijní materiál vložíte pomocí HTML editoru do okna v části **Vytvořit webovou stránku**. Buď můžete psát rovnou do okna, nebo využijte ikonku  $\Box$  a okno si zvětšete. S editorem se pracuje velmi podobně jako s Wordem, úprava textu a vkládání objektů je skoro shodné. Po naplnění stránky studijním textem, opět použijte ikonku  $\mathbb{F}_q$  (pokud jste si editor rozšířili) a stránku uložte volbou **Uložit a vrátit se do kurzu**. Studijní článek byl přidán.

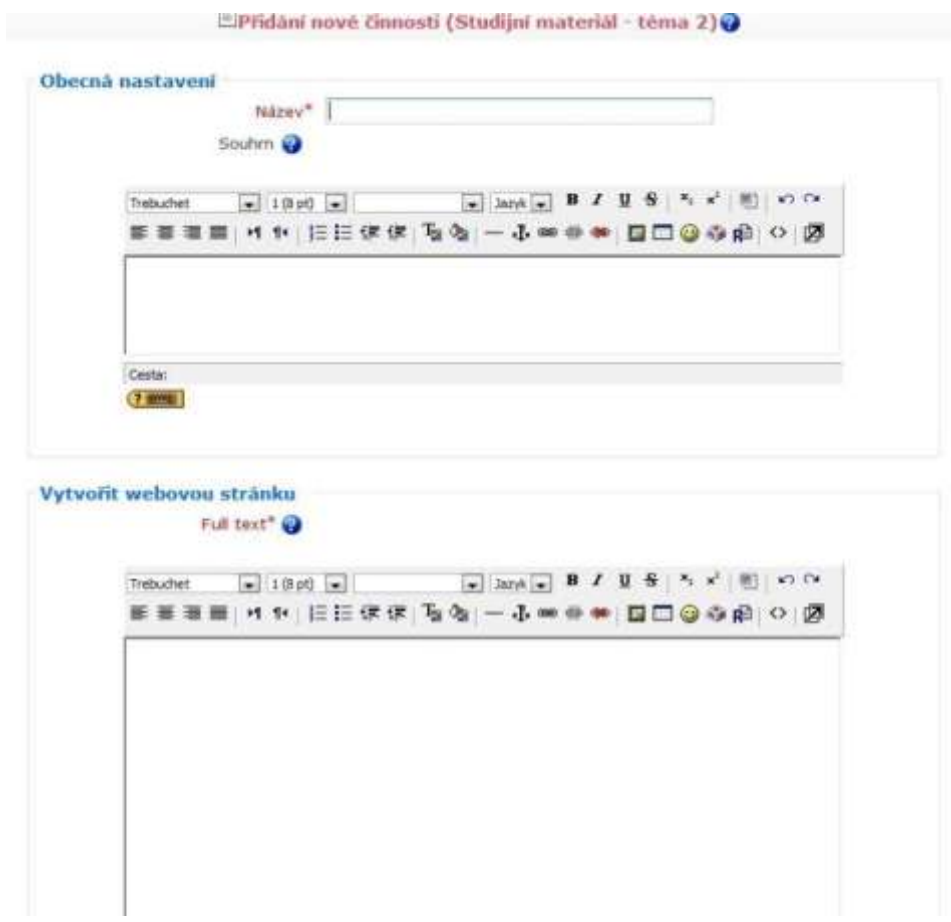

Téma, které má přiřazeno několik studijních článků, může následně vypadat pro studenta takto: (*témata jsou Výhody, Přihlášení do systému, Administrační prostředí*).

Všimněte si ikonky před studijním materiálem (článkem). Každá aktivita v systému Moodle je označena jinou ikonkou. Celý seznam aktivit je poté zobrazen v levém menu **Činnosti.**

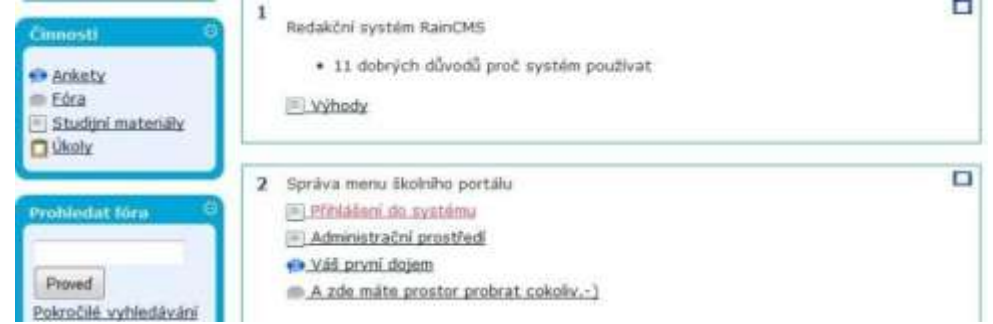

### **MODUL - DISKUSNÍ FÓRUM**

Diskusní fórum je dobrá cesta k tomu, jak získat od studentů zpětnou vazbu. Vzhledem k tomu, že výuka v LMS Moodle neprobíhá prezenčně, jediná šance ke zjištění názorů všech je diskuse.

*TIP! Ano, zajisté namítnete, že máme k dispozici i Chat, ale u použití tohoto nástroje musí všichni účastníci splnit jednu triviální podmínku. Musejí být ve správný čas na správném místě. Asi si dovedete představit, jak nepřekonatelná překážka to je* 

Zpět k diskusnímu fóru, vkládáme ho ve vybraném tématu, kliknutím na **Přidat činnost**. Touto volbou nepřidáváte jen **Diskusi**, ale i ostatní aktivity kromě studijních materiálů.

*Připomínám, že pokud chcete provádět v kurzu úpravy, přidávat články nebo jiné aktivity, musíte mít zapnutý režim úprav!!!!*

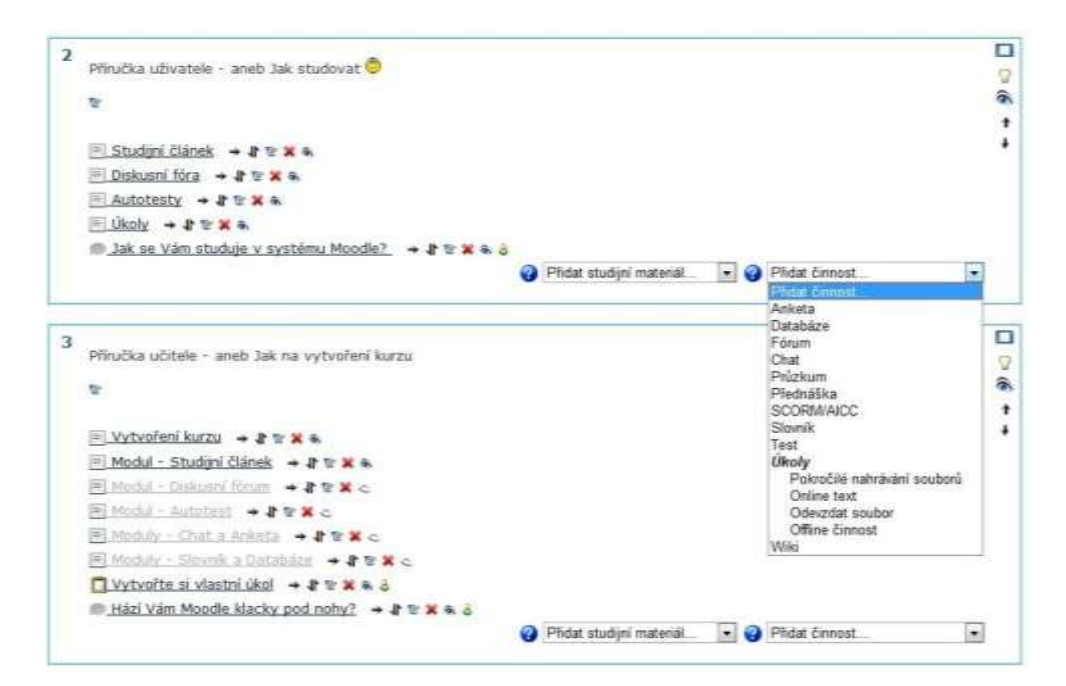

Pro založení nové diskuze, vyberte volbu **Fórum.** V následujícím okně zadejte Název diskusního fóra a jeho popis / obsah (aby diskutující netápali, o čem mají vůbec diskutovat  $\bigcirc$ .

Diskusní fórum se přidá k danému tématu a najdete ho tedy jak u tématu, tak na levé straně v menu **Činnosti.**

## **5.2.3. PŘÍRUČKA ADMINISTRÁTORA - ANEB JAK SYSTÉM SPRAVOVAT**

## **SPRÁVA UŽIVATELŮ**

Do systému vkládáme uživatele. Nejlepší je, pakliže zakládá uživatele jeden člověk, aby se předešlo tomu, že v systému máme někoho 2x. Výhoda je, že při zadávání uživatele systém požaduje e-mailovou adresu a tu zadat 2x nelze.

Přidání uživatele provedeme v hlavním menu **Správa - Uživatelé - Účty - Přidat nového uživatele.** 

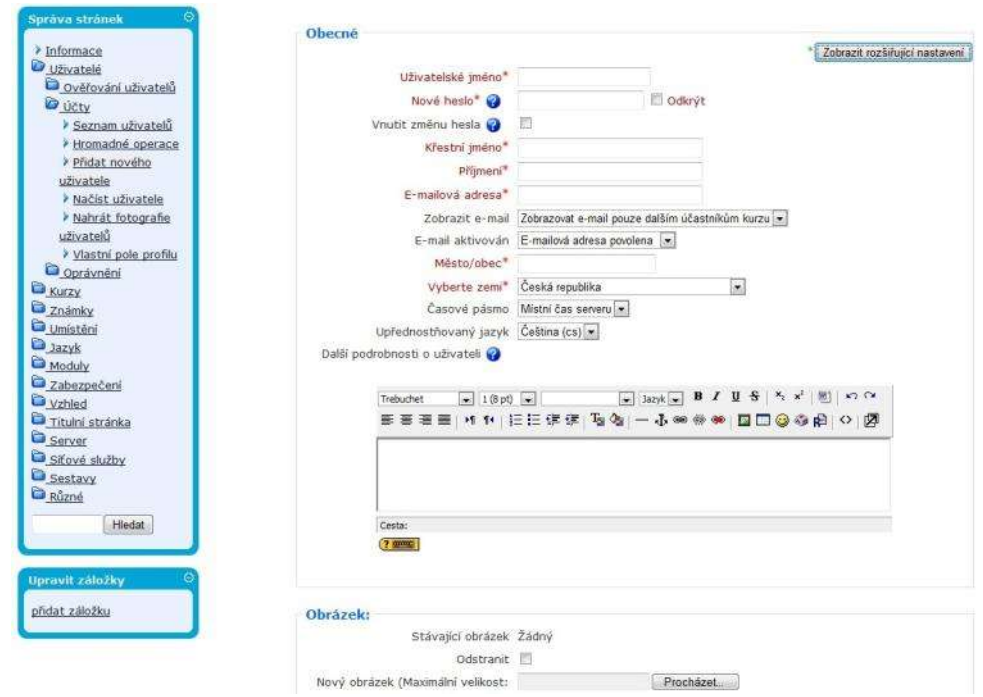

Vyplníme **Uživatelské jméno**, je to login a tak si zvykněte na jednotný styl zadávání. Nové heslo může být univerzální (uživatel si ho v profilu může změnit), nebo zatrhněte volbu **Vnutit změnu hesla** a systém si změnu od uživatele vynutí. Doplňte **Křestní jméno**, **Příjmení** a **Emailovou adresu, Město/Obec, Vyberte zemi.** Další položky jako **Další podrobnosti o uživateli**, **Obrázek** a další informace (tel, www, skype, icq) nechte na vyplnění uživateli ve svém profilu.

Po založení uživatele mu nezapomeňte přidělit práva buď *globální* (napříč celým systémem), nebo *lokální* (pro každý kurz zvlášť). Více o nastavení rolí v dalším studijním článku.

# **PŘIDĚLENÍ ROLÍ (GLOBÁLNÍ A LOKÁLNÍ ROLE)**

Každému založenému uživateli musíme přidělit roli, oprávnění, kam může přistupovat, popřípadě co a jak spravovat.

- nejvyšší (plná) práva (roli) má **Administrátor**
- poté následuje **Tvůrce kurzu**, který může tvořit a upravovat kurzy a i v nich následně učit
- **Učitel** má oprávnění učit v kurzech
- **Učitel bez práva upravovat** mohou učit v kurzech a známkovat studenty, nemohou však měnit činnosti
- **Student**, který má právo číst studijní materiály a využívat dalších studijních opor
- nejnižší práva má **Host**, který má právo pouze číst

Tyto práva jdou ještě upravovat dle potřeby a to tak, že v levém menu správy stránek (nejste v žádném z kurzů) kliknete na **Uživatelé - Oprávnění - Definovat role**. Na této stránce můžete klidně vytvořit i novou roli **Přidat novou roli**, s právy podle Vašeho uvážení.

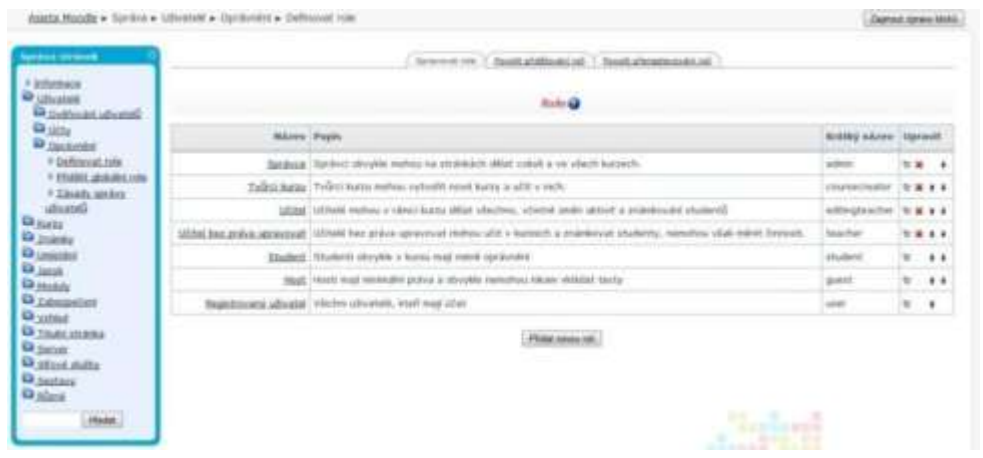

Nastavení práv ještě upřesníte v menu **Uživatelé - Oprávnění - Zásady správy uživatelů.**

Víte, jaký je rozdíl mezi globálními a lokálními rolemi? Význam je zcela odlišný, dejte dobrý pozor, jaká práva komu přidělujete.

- Globální role přidělíme v hlavním menu **Uživatelé - Oprávnění - Přidělit globální role** pro všechny kurzy napříč celým systémem. *(Příklad: testovací uživatel student Novák, dostane globální roli Student. Kdykoli tvůrce kurzu vytvoří nový kurz, Novák bude mít k tomuto kurzu automaticky přístup s právy Student.)*
- Lokální role funguje na opačném principu. *Administrátor vytvoří účet Novák a neřeší, jakou globální roli bude mít. Tvůrce kurzu vytvoří kurz a do něho přiřadí uživatele Nováka s právy Student*. Do dalšího vytvořeného kurzu může přistupovat uživatel Novák například s právy Učitel.

Přiřazování lokálních rolí se děje v aktuálním kurzu. Z menu **Správa** vyberte volbu **Přidělit role** a v následujícím okně klikněte na roli (např. Student) a v seznamu uživatelů vyberte své studenty.

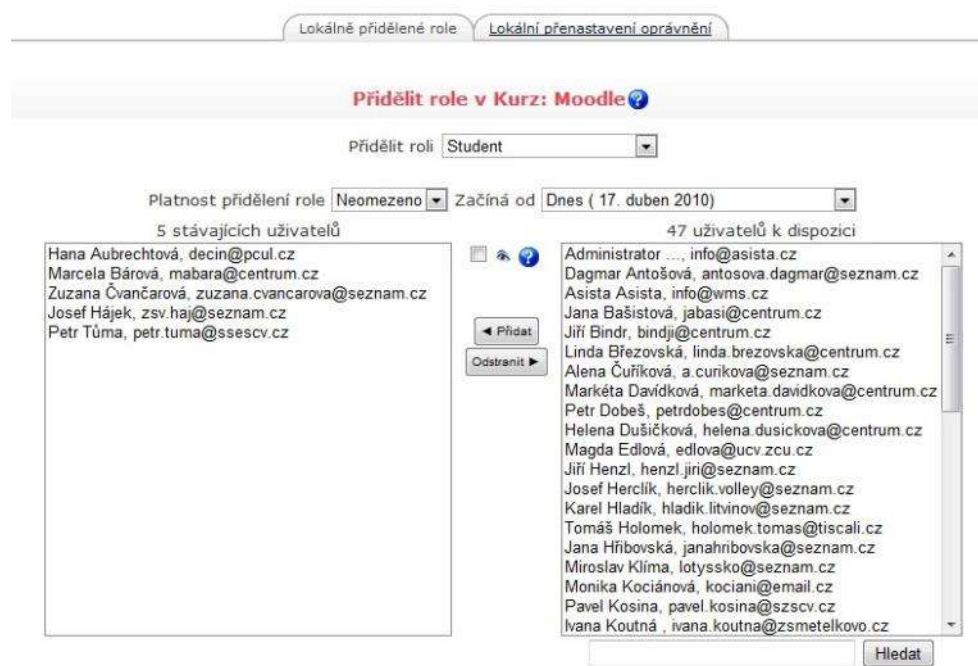

Tímto jste přiřadili 5 studentům lokální role v kurzu Moodle. Vyzkoušejte si to samé.

# **PROTOKOLY O ČINNOSTI - STATISTIKY, SESTAVY**

Není od věci, když máme přehled o činnosti v systému. K tomu nám slouží:

- **statistiky**
- protokoly o činnosti
- sestavy o činnosti

a tyto i nadále můžeme filtrovat.

Filtrovat podle:

- data
- kurzu
- · iména uživatele
- činností
- $\blacksquare$ akcí

Není to ale vše, protokoly se dají ještě různými způsoby zobrazit a následně exportovat.

- zobrazit na stránce v Moodlu
- stáhnout v textovém formátu
- stáhnout ve formátu ODS (Open Office)
- stáhnout ve formátu Excel (Microsoft Office)

Jak vidíte, možností máme spoustu. Sestavy jsou umístěny v hlavním menu - **Sestavy**  (jsou také jako položka v menu u každého kurzu).

#### *VYTVOŘENÍ ELEARNINGOVÉHO KURZU A STUDIJNÍCH OPOR SE ZAMĚŘENÍM NA TEORII A APLIKACI PROCESU POSUZOVÁNÍ VLIVŮ NA ŽIVOTNÍ PROSTŘEDÍ EIA A SEA*

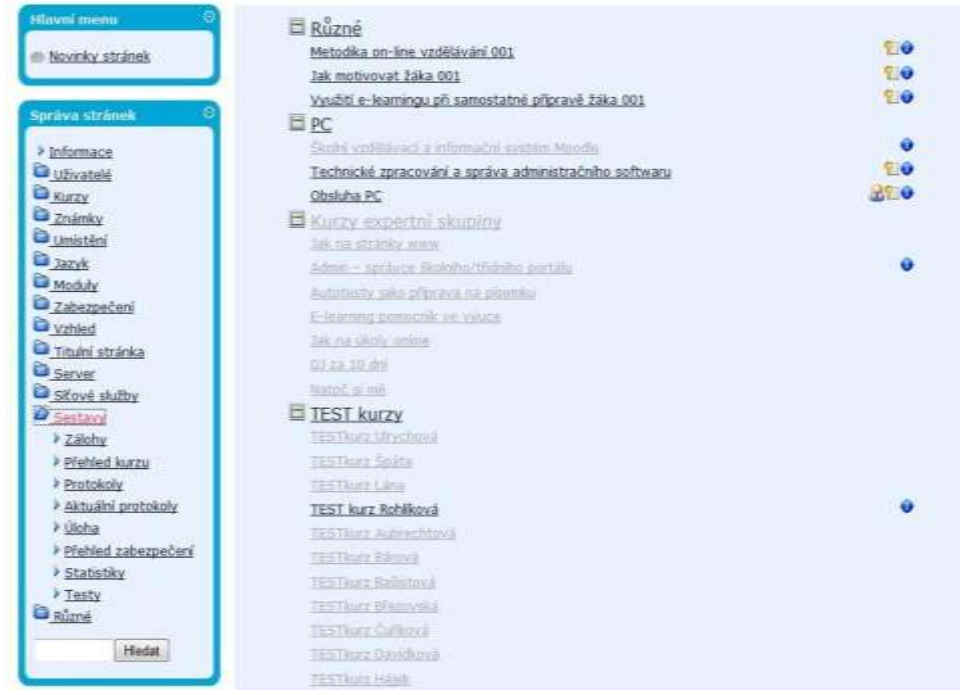

Na výběr máme:

- **Protokoly,** které zobrazují textové data o činnosti v kurzech
- **Aktuální protokoly** kontrolují činnosti za poslední hodinu
- **Statistiky** jsou protokoly doplněné o graf se znázorněním aktivit. Statistiky můžete zobrazovat od 1 až 4 týdnů, tak proto pozor, pokud je budete chtít tisknout, tak pak každé 4 týdny. Statistiky jsou nastaveny na 4 týdny, tato doba lze přednastavit v hlavním menu **Správa stránek - Server - Statistiky - Maximální interval zpracování.** Ideální nastavení je na délku Vašich kurzů, aby grafické zpracování celý kurz obsáhlo.
- **Přehled kurzů** zde si můžeme zobrazit Kurzy s nejvyšší aktivitou, nebo participací.

Na obrázku je čtyřtýdenní statistika kurzu Motivace žáka. Kromě grafu je zobrazen počet studentů za dané období a všimněte si volby nahoře vpravo, kde mimo Obecného pohledu je i Podrobný pohled. Zde si můžete zobrazit statistiku (+ graf) každého jednotlivého uživatele. Výhoda, že?

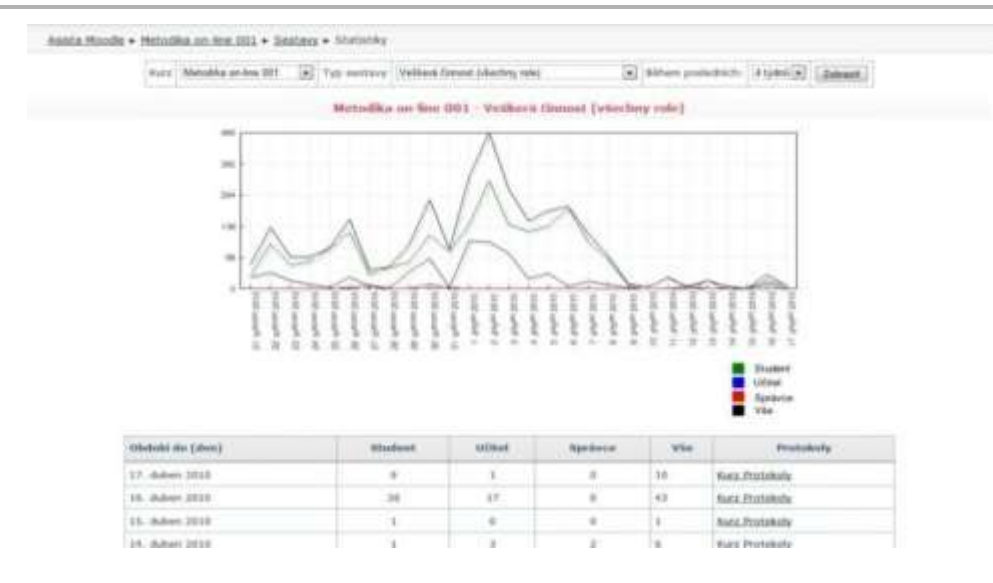

# **CO SE NEVEŠLO**

#### **PŘESUNY, ÚPRAVY A MAZÁNÍ TÉMAT A AKTIVIT**

Nikdo není neomylný a tak se může stát, že vytvoříte studijní článek, nebo jinou aktivitu do tématu, kam se vůbec nehodí.

Není nic snazšího, než ji přesunout. Provedete to šipkami u jednotlivých aktivit  $\mathbf{\mathbf{\mathbf{\mathsf{\mathbb{N}}}}}.$ Jakmile se dostanete do "přemísťovacího módu" klikněte jen na místo, kde by se Vám nové umístění líbilo.

Další volbou je smazání aktivity, to provedete červeným křížkem .

Aktivitu můžete také skrýt a odkrýt ji v průběhu kurzu, pomůže Vám ikonka ...

Úplně poslední (a nejdůležitější) volba je úprava aktivit, ta je dostupná po kliknutí na ikonku  $\blacksquare$ .

*Nezapomínejte, že všechny tyto ikonky jsou dostupné pouze při zapnutém Režimu úprav!!!*

# **DOKUMENTACE K SYSTÉMU MOODLE NA WEBU**

Oficiální web s dokumentací pro podporu LMS systému Moodle najdete zde: <http://docs.moodle.org/cs/>

Na tuto stránku je také odkaz z každé stránky v systému. Je umístěn až dole a jmenuje se Dokumentace k této stránce. <sup>10</sup> Bokumentace k této atráce

Zde vždy najdete radu k dané situaci, se kterou potřebujete pomoci. Je otázkou, jestli se Vám poštěstí narazit na stránku psanou českým jazykem, protože systém je mezinárodní. Samozřejmě můžete na server také přispívat svými poznatky a čile diskutovat, stačí se jen zaregistrovat.

## **SEZNAM IKONEK PRO PRÁCI SE SYSTÉMEM**

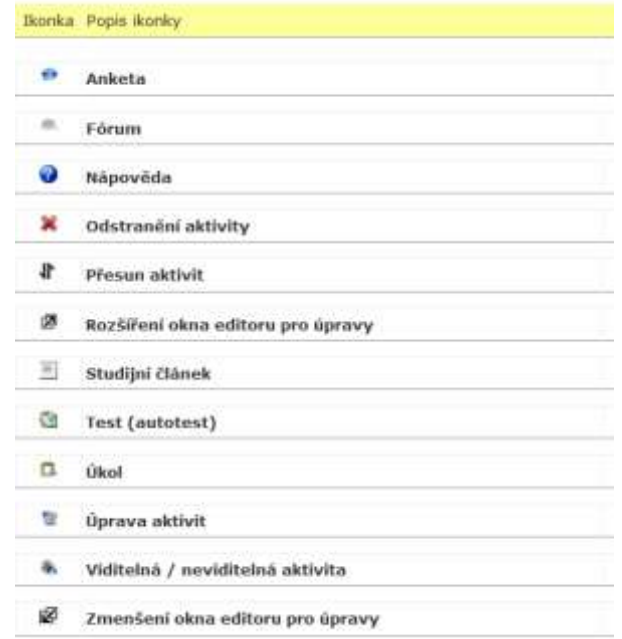

# **6. VÝSLEDKY PRÁCE**

Vývoj IC technologií v souvislosti s e-learningem smazal hranici zavedených vzdělávacích modelů obzvláště na akademické půdě, kde byly vzdělávací programy nabízeny ve strohé úpravě, bez většího využití multimédií, pouze s důrazem na odborný obsah. Souběžné využití různých prostředků ale nevylučuje. Naopak zkušenosti distančního vzdělávání na vysokých školách ukazují, že při zaměření studijních textů na různé způsoby vnímání zvyšují šanci na úspěch zvládnout a pochopit. Taková univerzita je následně kladně hodnocena studenty i odbornou veřejností. Zatímco éra e-learningu otevřela dveře distančnímu vzdělávání, eLearningové strategie, plánování výuky formou eLearningu v rámci jednotlivých oborů se zatím nepodařilo komplexně připravit (FORSYTH a kol., 2010).

V rámci této diplomové práce jsem se pokusila z dostupných zdrojů vytvořit ucelený eLearningový kurz, který plně respektuje multimediální pojetí, a který bude atraktivní pro studenty. Jeho multiplikace spočívá v oblasti, kterou jsem se snažila obsáhnout a tou je v současné době velmi často diskutovaná otázka ochrany životního prostředí. Kurz se zabývá principy a metodami posuzující vlivy na životní prostředí.

ELearningový kurz **"EIA a SEA - posuzování vlivů na životní prostředí"**, který je dostupný v systému Moodle České zemědělské univerzity v Praze na adrese studentských projektů http://projekty.czu.cz. Online verzi jsem doplnila dalšími studijními oporami; například pracovním sešitem pro studenty formátu A4, který je papírovým podáním kurzu s prostorem na poznámky. K dispozici je i výukové multimediální CD s offline obsahem kurzu. Kurz na CD obsahuje veškerá multimédia, ale nepodporuje aktivity, které jsou spojeny pouze se studiem online (ankety, diskusní fóra, chatovací místnosti apod.).

Vzhledem k tomu, že vybrané téma a spojení těchto dvou oblastí není dnešní době obvyklé a odborní školitelé (tutoři) mohou v systému Moodle tápat, připravila jsem metodickou příručku, obsahující třídílný návod:

- Jak se v systému vzdělávat
- Jak v systému tutorovat
- Jak systém spravovat z pozice administrátora.

# **7. DISKUSE**

Základní příčinu nedostatku (nejen) ekologického vzdělávání vidím v tradičním způsobu našich škol v encyklopedickém vzdělávání. Mezi pedagogy stále přetrvává názor, že v jednotlivých předmětech je třeba žákům předat co možno nejvíce odborných informací, nejlépe pečlivě utříděných.

Tutor vytváří kontext pro studium ve vzdělávacím prostředí - kde si studenti prostudují vzdělávací texty a následně se zapojí do praktických projektů a předloží problém-řešení. Tutor není divák, ale průzkumník a objevitel, který vede vzdělávání a podporuje intrapersonální interakce či reflexe, interakce s obsahem (BERGE, ZANE, 2002). Doplnila bych pouze důležitý fakt, že bez zpětné vazby nedojde k vyrovnání aktivního a efektivního splnění cílů.

Jedním z nejdůležitějších prvků dle Gonzalese (2010) ovlivňující vyučování během posledního desetiletí bylo postupné začlenění eLearningu. Většina univerzit má již instalované systémy pro řízení výuky, on-line výukových zdrojů, video-konference a další audio-vizuální technologie.

ELearning již není vnímán jako hájemství distančního vzdělávání nebo "virtuální univerzity": to se stává součástí běžného vzdělávacího poskytování "konvenční" univerzitní výuky (ELIIS a spol 2006 a ELLIS a APPLEBEE 2006). Nicméně myslím si, že tento způsob výuky není lineárně doprovázen růstem zájmu pedagogů o rozšíření poznatků o pojetí výuky pomocí eLearningu.

Například dle Bednaříkové (2007) je nezbytné vytvářet studijní opory tak, aby poskytovaly studujícím především aktivizaci, zpětnou vazbu a motivaci k tomu, aby splnili stanovené cíle studijního programu (kurzu, modulu, vyučovací jednotky), tudíž jako sebeinstrukční. Neméně důležité však je, aby byly tyto materiály přehledné, přiměřeně obsažné, srozumitelně koncipované, tedy strukturované tak, aby podněcovaly a umožňovaly průběžné a soustavné samostudium, aby naplňovaly důležitou didaktickou zásadu systematičnosti. Ta vede k poznání, že poznatky se nejsnadněji a nejtrvaleji osvojují v určitých systémech, když jsou jasné jednotlivé vztahy a vazby, vzájemná podmíněnost mezi prvky systému. Tuto zásadu bychom měli důsledně uplatňovat jak při struktuře studijních opor a jejích jednotlivých částí, tak při pečlivé systematizaci předkládaného učiva.

Dle mého názoru je každá studující skupina vždy něčím specifická a nelze obecně tyto vztahy a vazby v systému konkretizovat. K zajištění kvalitních studijních textů, je potřeba znát alespoň předběžně cílovou skupinu, její znalosti v dané oblasti a detaily vazeb v systému je nutné vždy přizpůsobit "na míru". Studijní texty lze přizpůsobovat i během výuky, například vkládáním složitějších praktických cvičení, nebo doplněním popisu konkrétní situace. Student má pocit, že i na dálku je respektován a dostává se mu plné pozornosti. Velký důraz by měl být také kladen na grafické zpracování, obsah studijních textů by měl zaujmout, tuto motivační vlastnost klasická skripta nemají. Příkladem může být používání ikon, které reprezentují jednotlivé studijní texty a aktivity, orientace ve výukovém systému se stává pro studenta intuitivní.

Jak uvádí Rohlíková s Vejvodovou (2010), studenti by měli mít možnost volit si svobodně v rámci kurikula a vzdělávacího kontextu své studijní cíle a vhodné učební zdroje. Evaluace studentů by měla prováděna na základě předem definovaných vnějších kritérií, případně formou sebehodnocení nebo evaluace skupinové, neměla by být založena jen na subjektivním pohledu učitele.

Plně souhlasím s Vejvodovou (2004), která tvrdí, že přínosným, avšak neočekávaným efektem může být, že studenti získají často i mnohem zajímavější informace pro svou praxi, než byla cílová informace, kterou vyhledávali.

Rodgers (1951) připomíná, že učitel musí mít především důvěru ve studenty, že jsou schopni se samostatně učit. Dodávám, že studenti by tuto důvěru měli z tutora cítit, rozhodně by měla být zdůrazněna vazba a student  $\Leftrightarrow$  pedagog. Tento motivační fakt nabývá v současné době informačních a komunikačních technologií ještě většího významu.

# **8. ZÁVĚR**

Problémy a nejistoty v profesi vzdělavatele pedagogů se nejvíce týkají vysokoškolské výuky a osobnosti vysokoškolského učitele. Zahrnují motivaci studentů, výběr obsahu a jeho uspořádání, způsob sdělování, který by byl studenům srozumitelný (VAŠUTOVÁ, 2002). Vysokoškolský učitel by si měl klást otázky týkající se smysluplnosti a účinnosti své výuky. Jaká kritéria by měla splňovat hodnotná výuka na vysoké škole, aby byla skutečně adekvátní vysokoškolské úrovni vzdělávání a odlišovala se tak od koncepcí středoškolských?

E-Learning zásadně změnil mnoho aspektů společnosti a je tak nevyhnutelné, že má významný vliv na vysokých školách, kde se vyvinul z okrajové formy vzdělávání na běžně přijímanou alternativu k tradičním prezenčnímu vzdělávání. Termín zahrnuje různé modely od kurzů, které jsou studentům k dispozici plně on-line, až po kurzy, které poskytují osobní interakce i online aktivity. V rámci tohoto kontinua mohou dle Connollyho (2006) hrát interaktivní technologie významnou roli v zapojení žáka a poskytují bohaté praktické zkušenosti.

Vzhledem k naléhavosti změn ve způsobech chování a jednání lidí (tj. změn životního stylu) ve smyslu udržitelného rozvoje je třeba ekologickou výchovu realizovat na všech možných společenských výchovně vzdělávacích úrovních, primárně na vysokých školách.

V úvodu jsem uvedla silnou myšlenku "otce národů", a svou práci uzavřu myšlenkou Eisnera (1985), který tvrdí, že technologie vzdělávání se ani tak nestará o povahu cílů, jako o organizaci prostředků, kterých je k dosažení těchto cílů potřeba použít.

# **9. PŘEHLED LITERATURY A DALŠÍCH POUŽITÝCH ZDROJŮ**

## **PŘEHLED LITERATURY**

- 1. BAREŠOVÁ, A. (2003): *E-learning ve vzdělávání dospělých*, Praha,VOX, ISBN: 80- 86324-27-3
- 2. BAUEROVÁ, *D.* (2002): *Strategie uplatnění eLearningu ve vysokoškolské výuce*. Distanční vzdělávání v České republice – současnost a budoucnost: Sborník příspěvků II. národní konference. Praha: CSVŠ a VŠE
- 3. BEDNAŘÍKOVÁ, I. (2007): *Jak psát "distančně",* Olomouc: Vydavatelství Univerzity Palackého v Olomouci
- 4. BELLIER, S. (2001):*Le e-learning*. Paris: Edition liaison, 2001
- 5. BERGE, ZANE L. (2002): *Active, Interactive, and reflective elearning, Quarterly Review of* Distance Education,(2002), ISSN 1528-3518
- 6. BRANIŠ, M. (2000): *Interaktivní výuka problematiky životního prostředí*, Ústav pro životní prostředí, Přírodovědecká fakulta UK Praha
- 7. BROMHAM, L.; OPRANDI, P. (2006): *Journal of Biological Education*, Winter, Vol. 41
- 8. COLLINS, J., KOPLAN, JP. (2009): *Health impact assessment: A step toward health in all policies*. JAMA
- 9. CONNOLLY, T., STANFIELD, M. (2006):. *Using Games-Based eLearning Technologies in Overcoming Difficulties in Teaching Information Systems*. Journal of Information Technology Education
- 10. EGER, L. (2005): *Technologie vzdělávání dospělých*, Západočeská univerzita Plzeň
- 11. EGER, L., EGEROVÁ, D. (2011): *BETT, současnost a budoucí trendy v oblasti vzdělávacích technologií v oblasti vzdělávacích technologií,* Čtvrtletní časopis pro podporu vzdělávání Media4u Magazine, č. 2/2011 ISSN 1214-9187
- 12. EISNER, E. (1984): *The Educational Imagination: On the Design and Evaluation of School Programs* (3rd Edition) Prentice Hall. ISBN-13: 978-0130942876
- 13. ELLIS, R.A., A.F. STEED, APPLEBEE, A.C. (2006): *Teacher conceptions of blended learning, blended teaching and associations with approaches to design*. Australasian Journal of Educational Technology
- 14. ELLIS, R.A., GOODYEAR, P., PROSSER, M., O'HARA, A. (2006): *How and what university students learn through online and face-to-face discussion: Conceptions, intentions and approaches.* Journal of Computer Assisted Learning
- 15. FOLTÝNOVÁ, D. (2008): *Vliv metakognitivních strategií na rozvoj dovedností žáků autoregulovat své učení při osvojování zeměpisného učiva*, MU PF Brono, Disertační práce
- 16. FORSYTH, H., PIZZICA, J., LAXTON, R., MAHONY, M. J. (2010): *Higher Education Research & Development*, DOI: 10.1080/07294360903421350
- 17. GONZALEZ, C. (2010): *Studies In Higher Education*, Vol. 35; DOI: 10.1080/03075070902874632
- 18. GREMLICA, T. (2002): *Přehled environmentálního práva ES, právní úpravy a technických norem v oblasti životního prostředí ČR. Praha*, MŽP, 2002
- 19. HARLEY D, HENKE J, MAHER M (2004): *Rethinking Space and Time:The Role of Internet Technology in a Large Lecture Course. Innovate*: Journal of Online Education 1
- 20. KELLER, J. (2000): *Co snižuje efektivnost environmentální osvěty*. *Hledání odpovědí na výzvy současného světa.* Praha: Univerzita Karlova, ISBN 80- 902635-2-6
- 21. KOOHANG, L., RILEY, L., SMITH, T. (2008): *E-Learning and Constructivism: From Theory to Application.* Interdisciplinary Journal of E-Learning and Learning Objects
- 22. KOPECKÝ, K. (2005): *E-learning nejen pro pedagogy*. Olomouc: Hanex
- 23. KOUCKÝ, J. (2008): *Kolik máme vysokoškoláků? Expanze terciálního vzdělávání v ČR ve vývojovém a srovnávacím pohledu*. AULA, ročník 16, č.2
- 24. KUBÍČKOVÁ, D. (2010): *E-learning a jeho místo ve vzdělávacím procesu*, Sborník příspěvků 6. mezinárodní konference DisCo 2010 o distančním vzdělávání, ZČU v Plzni, Ústav celoživotního vzdělávání) ISBN 978-80-7043-911-1
- 25. KVASNIČKOVÁ, D. (2000): *Ekologická výchova*, příspěvek z konference Hledání odpovědí na výzvy současného světa (se zvláštním zřetelem na otázky životního prostředí) Podtitul: Fórum vysokoškolských učitelů, Přírodovědecká fakulta UK, Praha
- 26. KVĚTOŇ, K. (2005): *Úloha e-learningu na školách - Základní informace pro manažery vzdělávání,* Centrum informačních technologií Ostravské univerzity
- 27. MAŇÁK, J., ŠVEC, V. (2003): *Výukové metody* Brno, Paido, ISBN: 80-7315-039-5
- 28. MELICHÁREK, K. a KOL. (2009): *Úroveň ICT v základních školách v ČR,* Česká školní inspekce
- 29. MÍKA, J., PRŮCHA, J. (2004): *Glosář distančního vzdělávání (DiV).* Praha: NCDiV/CSVŠ,
- 30. MORGAN, R.K. (1998): *Environmental Impact Assessment.* London, Kluwer Academic Publishers
- 31. MUDROCHOVÁ, M. (2010): *Zkvalitňování výuky na základních a středních školách pomocí projektů ESF*, Sborník příspěvků 6. mezinárodní konference DisCo 2010 o distančním vzdělávání, ZČU v Plzni, Ústav celoživotního vzdělávání) ISBN 978-80- 7043-911-1
- 32. MURPHY, P. (2003): *The hybrid strategy: Blending face-to-face with virtual instruction to improve large section courses.* Teaching, Learning,and Technology Center, University of California Regents
- 33. POULOVÁ, P. (2010): *Uplatnění elearningu na českých univerzitách - Desetiletá historie*. Univerzita Hradec Králové, Fakulta informatiky a managementu
- 34. POULOVÁ, P., ŠIMONOVÁ, I. (2009): *The Ten-Year History of the Process of eLearning Implementation at Czech Universities.* Problems of education in the 21st century
- 35. QUIGLEY, R., L DE BROEDER, FURU, P., BOND, A., CAVE, B., BOS, R. (2006): *Health Impact Assessment International Best Practice Principles.* Special Publication Series No. 5. Fargo, South Dakota, USA: International Association for Impact Assessment
- 36. ROBERTS, G. (2003): *Teaching using the web: Conceptions and approaches from a phenomenographic perspective*. Instructional Science 31, nos. 1–2: 127–50
- 37. ROGERS, C.R. (1951): *Client - centered therapy*, Boston: Houghton Mifflin Company
- 38. ROHLÍKOVÁ, L, (2005): UK Praha, disertační práce "*Role pedagoga v distančním vzdělávání"*
- 39. ROHLÍKOVÁ, L. (2009): *Konstruktivistické přístupy v e-learningu na vysoké škole*. Sborník konference SCO, Brno: Masarykova univerzita
- 40. ROHLÍKOVÁ, L., VEJVODOVÁ, J. (2010): *Vyučovací metody na vysoké škole,* Západočeská univerzita Plzeň, ISBN 978-80-7043-967-8
- 41. ROSENBERG, M. J. (2001): *E-learning, Building succesful online learning in your organisation. Strategies for delivering knowledge in the digital age.* USA: The McGraw-Hill Companies, ISBN 0-07-136268-1
- 42. ŘÍHA, J. (2001): *Posuzování vlivů na životní prostředí: Metody pro předběžnou rozhodovací analýzu EIA* . -- 1. vyd.. -- Praha: ČVUT, 2001
- 43. VAŠUTOVÁ, J. (2002): *Strategie výuky ve vysokoškolském vzdělávání*. Univerzita Karlova v Praze - Pedagogická fakulta
- 44. VEJVODOVÁ, J. (2005): *Metodická příručka pro tutory on-line kurzů*, ZČU Plzeň, Edice: Příprava autorů a tutorů v e-Learningu
- 45. WHEELER, K., BYRNE, J., DERI, A. (2003): *eLearning and Education for Sustainability (EFS),* International Review for Environmental Strategies, Institute for Global Environmental Strategies
- 46. WORLD HEALTH ORGANIZATION (1986): *Charter for Health* Promotion. First International Conference on Health Promotion. Ottawa, Canada
- 47. ZLÁMALOVÁ, H. (2000): *Příručka pro tutory distančního vzdělávání*. Národní centrum distančního vzdělávání, Praha
- 48. ZLÁMALOVÁ, H. (2006): *Příručka pro autory distančních vzdělávacích opor - jak tvořit distanční studijní text,* Národní centrum distančního vzdělávání, Praha
- 49. ZOUNEK, J. (2006): *E-learning a vzdělávání: několik pohledů na problematiku elearningu*, Pedagogika: časopis pro vědy o vzdělávání a výchově

# **ZÁKONY, PŘEDPISY A METODIKY**

- Metodika: Školní vzdělávací a informační systém, Michaela Mudrochová, 2009
- Metodický pokyn k zajištění environmentálního vzdělávání, výchovy a osvěty (2001 a 2008), MŠMT Praha
- Metodika posuzovaní vlivů koncepcí podle zákona č. 100/2001 Sb.
- Sdružení středisek ekologické výchovy Pavučina (2009), Analýza stavu environmentálního vzdělávání, výchovy a osvěty, Praha
- Směrnice Evropského parlamentu a Rady 2001/42/ES o posuzování vlivů některých plánů a programů na životní prostředí
- Státní informační a komunikační politika, vláda ČR, 2004
- Státní informační a politika, vláda ČR, 1999
- Státní program environmentálního vzdělávání, výchovy a osvěty v České republice, Součást implementace směrnice č. 90/313/EHS, o svobodě přístupu k informacím o životním prostředí
- Z lavic do přírody rozvoj environmentálních dovedností žáků, Tyršova základní škola a mateřská škola Plzeň, U Školy 7, příspěvková organizace, 2010
- Zákon č. 100/2001 Sb., o posuzování vlivů na životní prostředí, v platném znění
- Zákon č. 114/92 Sb o ochraně přírody a krajiny, v platném znění
- Zákon číslo 17/1992 Sb., o životním prostředí, v platném znění
- Zpráva "Naše společná budoucnost, 1987 Světová komise pro životní prostředí
- Zpráva o stavu plnění Státní informační a komunikační politiky, 2006

## **INTERNETOVÉ ZDROJE:**

- Academic Search Complete [http://web.ebscohost.com.infozdroje.czu.cz](http://web.ebscohost.com.infozdroje.czu.cz/)
- CENIA, česká informační agentura životního prostředí [http://www.cenia.cz](http://www.cenia.cz/)
- České prostředí Moodle s otevřeným diskusním fórem [http://www.moodle.cz](http://www.moodle.cz/)
- Environmental Impact Assessment [http://eia.unu.edu](http://eia.unu.edu/)
- Klub ekologické výchovy [http://kev.ecn.cz](http://kev.ecn.cz/)
- Kontis s.r.o. společnost vyvíjející autorský nástroj iPublisher a LMS systém iTutor [http://www.kontis.cz](http://www.kontis.cz/)
- Macromedia [http://www.macromedia.com](http://www.macromedia.com/)
- Ministerstvo školství, mládeže a tělovýchovy [http://www.msmt.cz](http://www.msmt.cz/)
- Ministerstvo životního prostředí ČR [http://www.env.cz](http://www.env.cz/)
- Moodle [http://www.moodle.org](http://www.moodle.org/)
- Moodle Česká zemědělská univerzita [http://moodle.czu.cz](http://moodle.czu.cz/)
- Národní síť EVVO [http://www.narodnisit.cz](http://www.narodnisit.cz/)
- NET University software LMS Unifor [http://www.lmsunifor.com](http://www.lmsunifor.com/)
- Občanská společnost [http://obcan.ecn.cz](http://obcan.ecn.cz/)
- Portál zabývající se problematikou EVVO [http://www.evvoluce.cz](http://www.evvoluce.cz/)
- Rentel a.s. společnost vyvíjející LMS Eden [http://www.rentel.cz](http://www.rentel.cz/)
- Rozvoj kvalifikace v oblasti udržitelného rozvoje [http://www.ekopolitika.cz](http://www.ekopolitika.cz/)
- ScienceShop <http://www.scienceshop.cz/>
- Síť environmentálních informačních a poradenských center v České republice [http://www.ekoporadny.cz](http://www.ekoporadny.cz/)
- Sum Total Systems [http://www.sumtotalsystems.com](http://www.sumtotalsystems.com/)
- Ústecký kraj kraj přírody a člověka Metodika zavádění principů místní Agendy 21 v Ústeckém kraji pro pracovníky ekologických center a veřejnou správu: [http://ekovychova.kr-ustecky.cz](http://ekovychova-kr-ustecky.cz/)
- Rentel a.s. <http://www.rentel.cz/>
- Kontis s.r.o. [http://www.kontis.cz,](http://www.kontis.cz/) [http://www.itutor.cz](http://www.itutor.cz/)

# **10. PŘÍLOHY:**

# **Příloha číslo 1. SEZNAM VEŘEJNÝCH VYSOKÝCH ŠKOL, KTERÉ SE ZÚČASTNILY PRŮZKUMU IMPLEMENTACE ELEARNINGU VE VYSOKOŠKOLSKÉM PROSTŘEDÍ V ČESKÉ REPUBLICE Z ROKU 2009/2010**

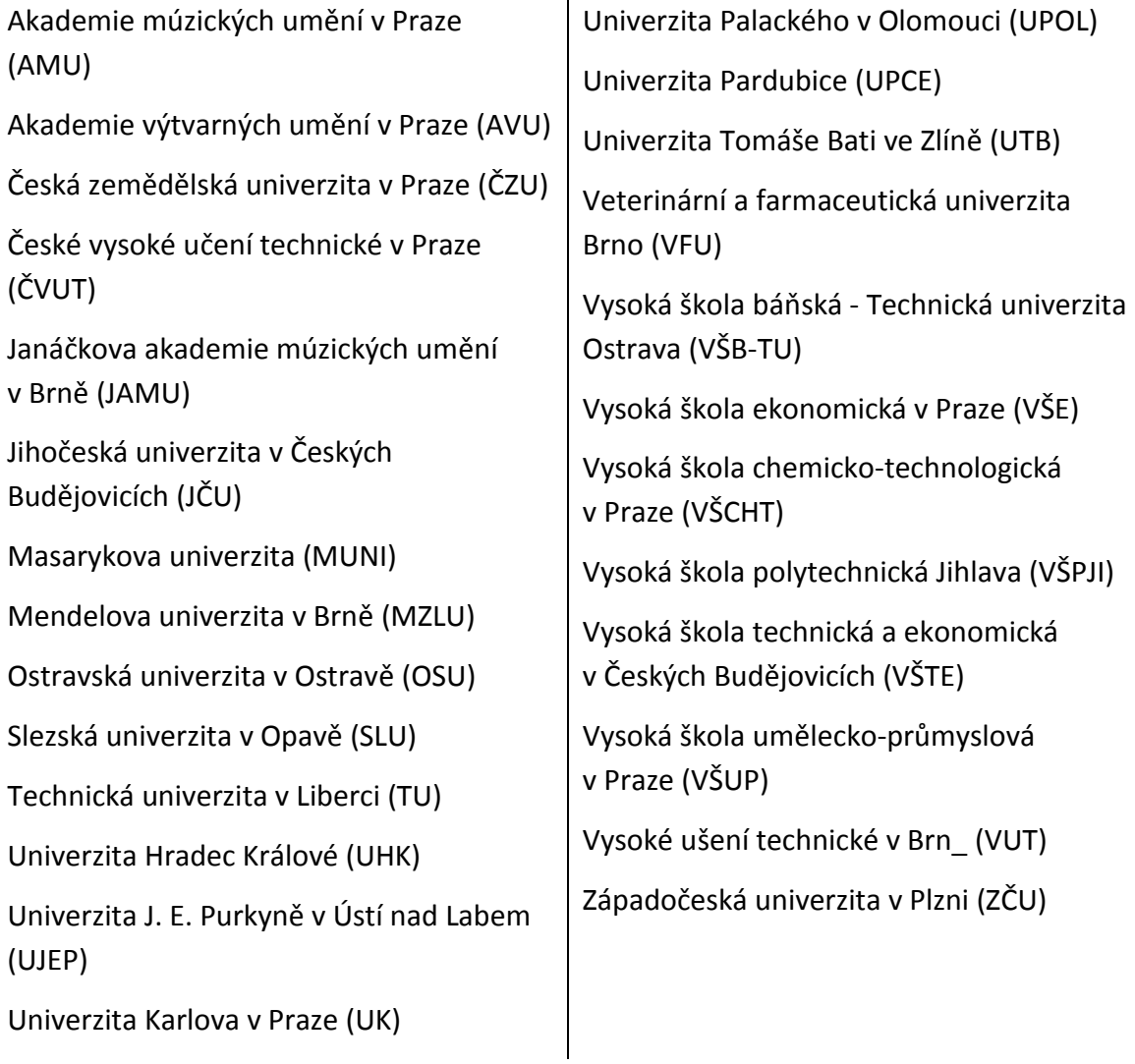

# **Příloha číslo 2. SEZNAM A POROVNÁNÍ FUNKCÍ NĚKTERÝCH LM SYSTÉMŮ**

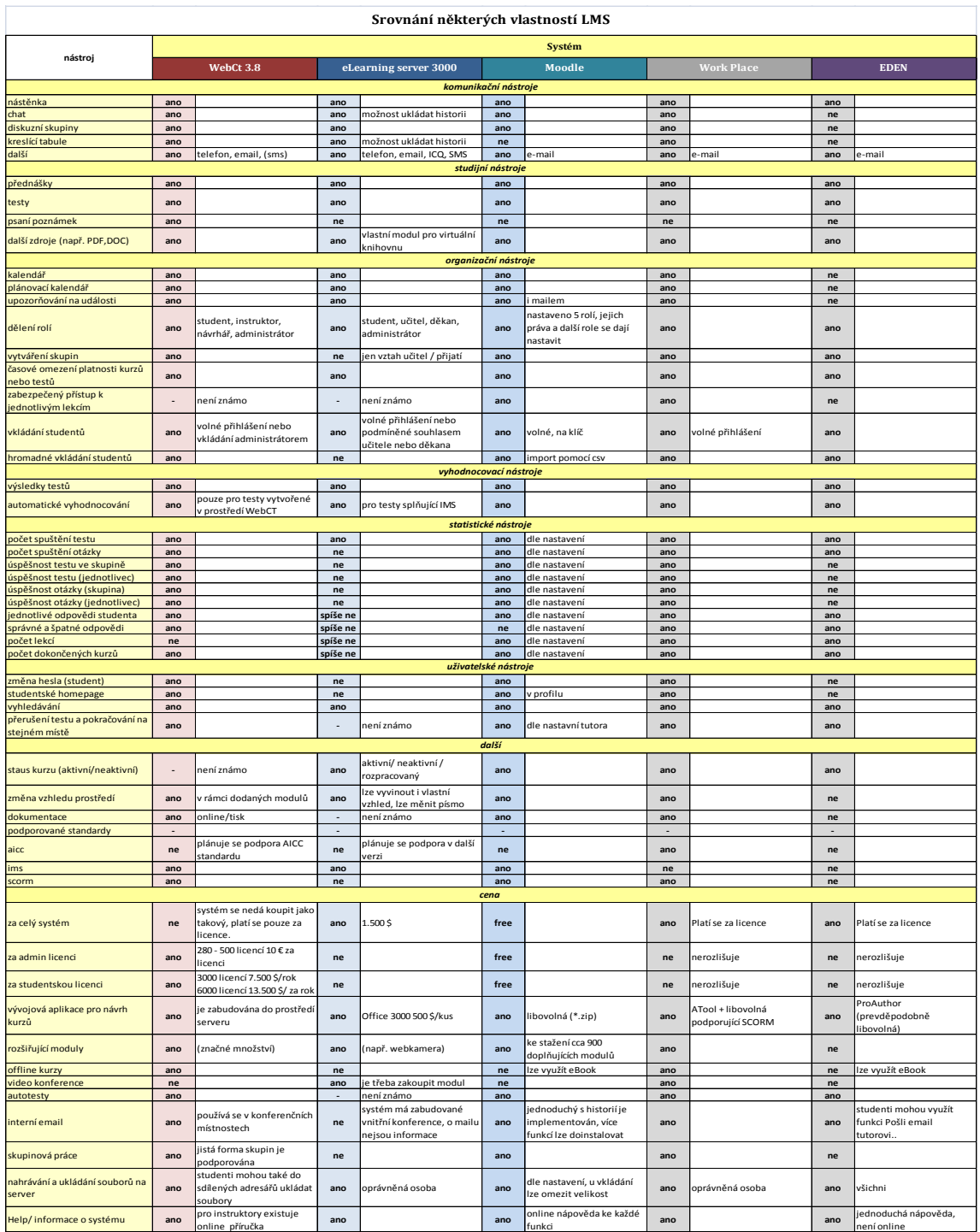

## **Příloha číslo 3. SWOT ANALÝZA STAVU EVVO VE ŠKOLÁCH**

# Silné stránky

- Ekologizace provozu školy
- Školy vytváří školní program EVVO
- Školy zařazují průřezové téma EV do ŠVP
- Existuje standard dalšího vzdělávání pro školní koordinátory EVVO
- Školní koordinátoři EVVO se nadále vzdělávají
- Školy realizují mimoškolní aktivity v EV

# Slabé stránky

- Chybí finanční ohodnocení pro činnost školního koordinátora EVVO
- Žáci se málo zapojují do plánování **EVVO**
- Část škol nevytváří program EVVO
- Minimum škol cíleně ekologizují svůj provoz
- V oblasti EVVO školy investují převážně do IT
- Školy se ve výuce jen zřídka věnují systému ochrany ŽP

# Příležitosti

- Školy jeví do budoucna zájem o specializační studium pro školní koordinátory EVVO

Opatření pro ekologičtější provoz školy jsou hlavní prioritou v nejbližších pětiletech

- Aktivní školy umí svoje aktivity v EV lépe financovat

- Další vzdělávání učitelů, především řídicích pracovníků, má zásadní vliv na stav EVVO ve škole

# Ohrožení

Školy své aktivity v EV pravidelně redukují kvůli nedostatku financí

- Neinformovanost především žáků a ostatních učitelů a. nedostatek motivace

- Školní koordinátor i ostatní učitelé jsou neúnosně časově vytížení jinými povinnostmi

- Učitelé nemají zažité a neumí používat základní pojmy týkající se školské reformy, nerozumí a neznají ŠVP vlastní školy, hrozí nepochopení jejího obsahu

**Příloha číslo 4. SEZNAM VZDĚLÁVACÍCH INSTITUCÍ A ŠKOL POSKYTUJÍCÍCH VZDĚLÁNÍ V OBORU ENVIRONMENTÁLNÍCH VĚD, EKOLOGIE NEBO OCHRANY ŽIVOTNÍHO PROSTŘEDÍ.**

- Fakulta životního prostředí, Česká zemědělská univerzita Praha
- Fakulta životního prostředí, Univerzita J.E. Purkyně v Ústí nad Labem
- Kabinet životního prostředí při Ústavu vodního hospodářství krajiny, Fakulta stavební, VUT v Brně
- Katedra biologie a ekologické výchovy, Pedagogická fakulta, UK v Praze
- Katedra ekologie a životního prostředí, Přírodovědecká fakulta, UPOL Olomouc
- Katedra ekonomiky životního prostředí, Fakulta národohospodářská, VŠE Praha
- Katedra práva životního prostředí a pozemkového práva, Právnická fakulta, MU Brno
- Katedra práva životního prostředí, Právnická fakulta, UK v Praze
- Katedra environmentálních studií, Fakulta sociálních studií, MU Brno
- Katedra sociální a kulturní ekologie, Fakulta humanitních studií, UK v Praze
- Katedra biologie a ekologie, Přírodovědecká fakulta, Ostravská univerzita v Ostravě
- Katedra ekologie, Přírodovědecká fakulta, UK v Praze
- Katedra elektroenergetiky a ekologie, Fakulta elektrotechnická, ZČU v Plzni
- Katedra ochrany životního prostředí v průmyslu, Fakulta metalurgie a materiálového inženýrství
- Centrum pro otázky životního prostředí, UK v Praze
- Ústav pro životní prostředí, Přírodovědecká fakulta, UK v Praze
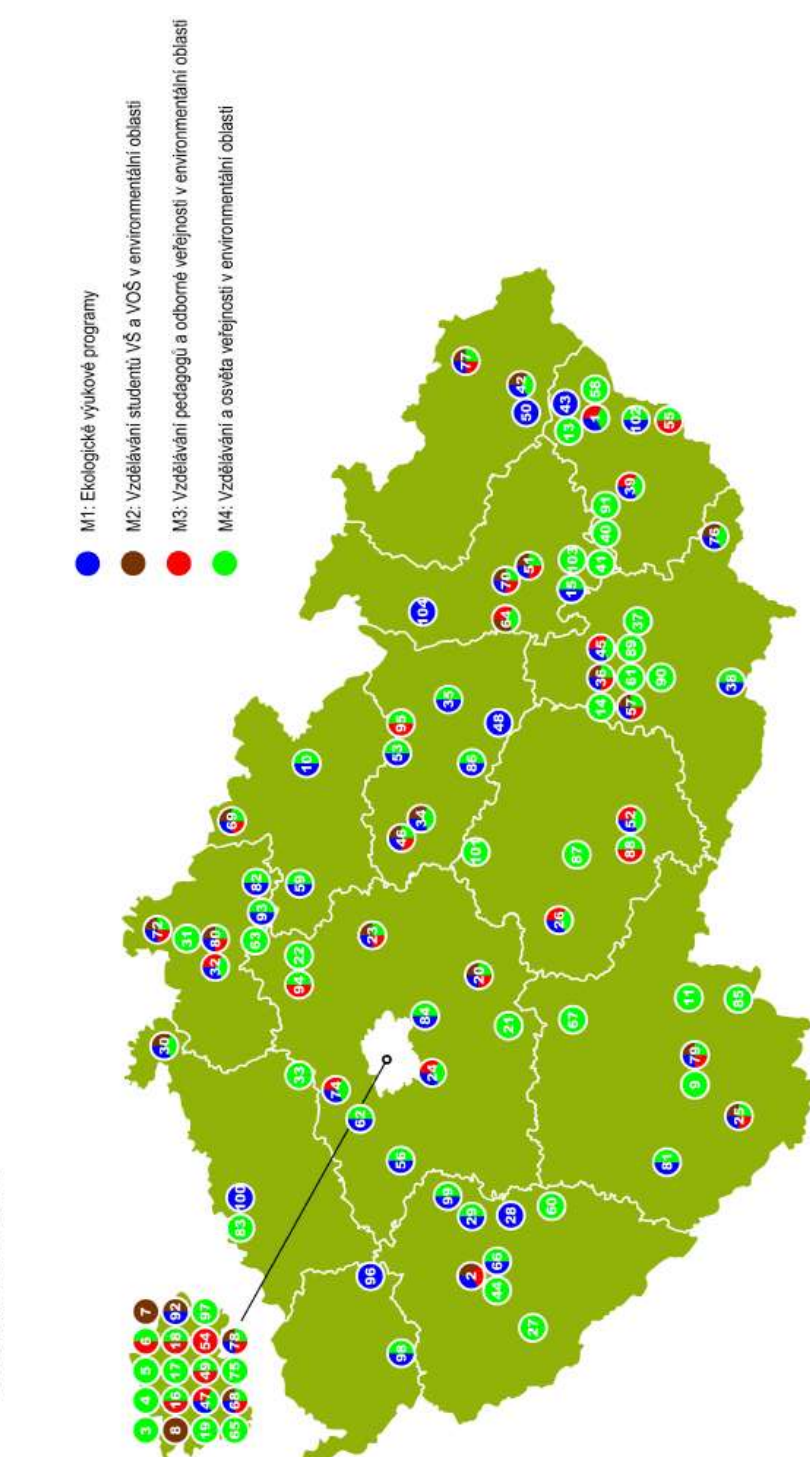

(vysvětlivky jsou uvedeny na následující straně)

**Příloha číslo 5. NÁRODNÍ SÍŤ EVVO - ÚČASTNÍCI 2010**

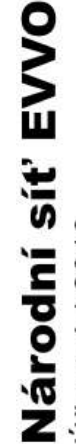

Účastníci 2010

**Jihomoravský kraj**<br>14 ČSOP 54/RS Brno 14 ČSOP 54/RS Brno<br>36 ČSOP ZO 54/44 Ve

ČSOP ZO 54/44 Veronica 37 ČSOP ZO 55/07 Pozořice

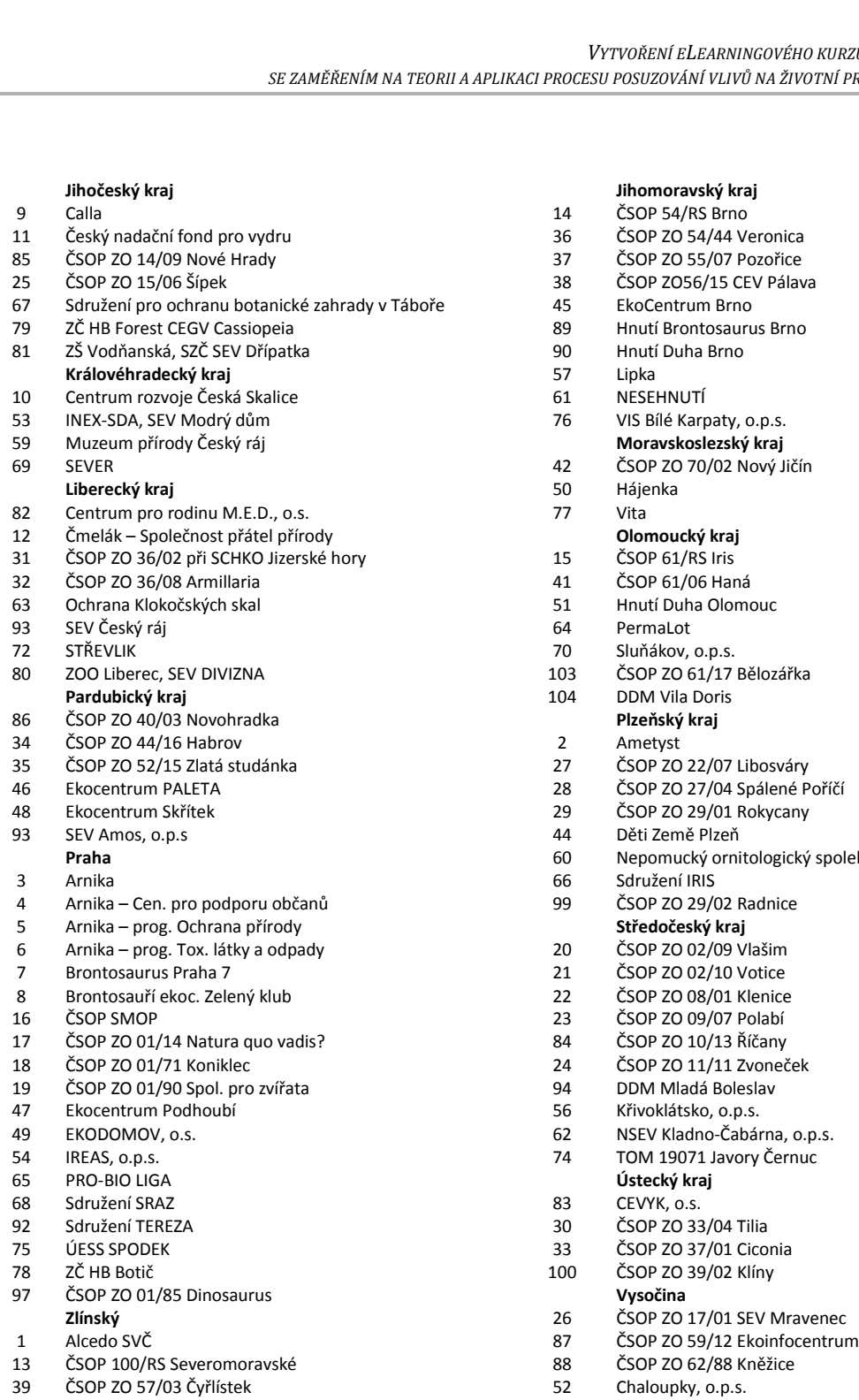

40 ČSOP ZO 60/03 Planorbis 43 ČSOP ZO 76/17 Javorníček 55 IS pro rozvoj Moravských Kopanic

ČSOP ZO 57/01 Kosenka

LOCUS

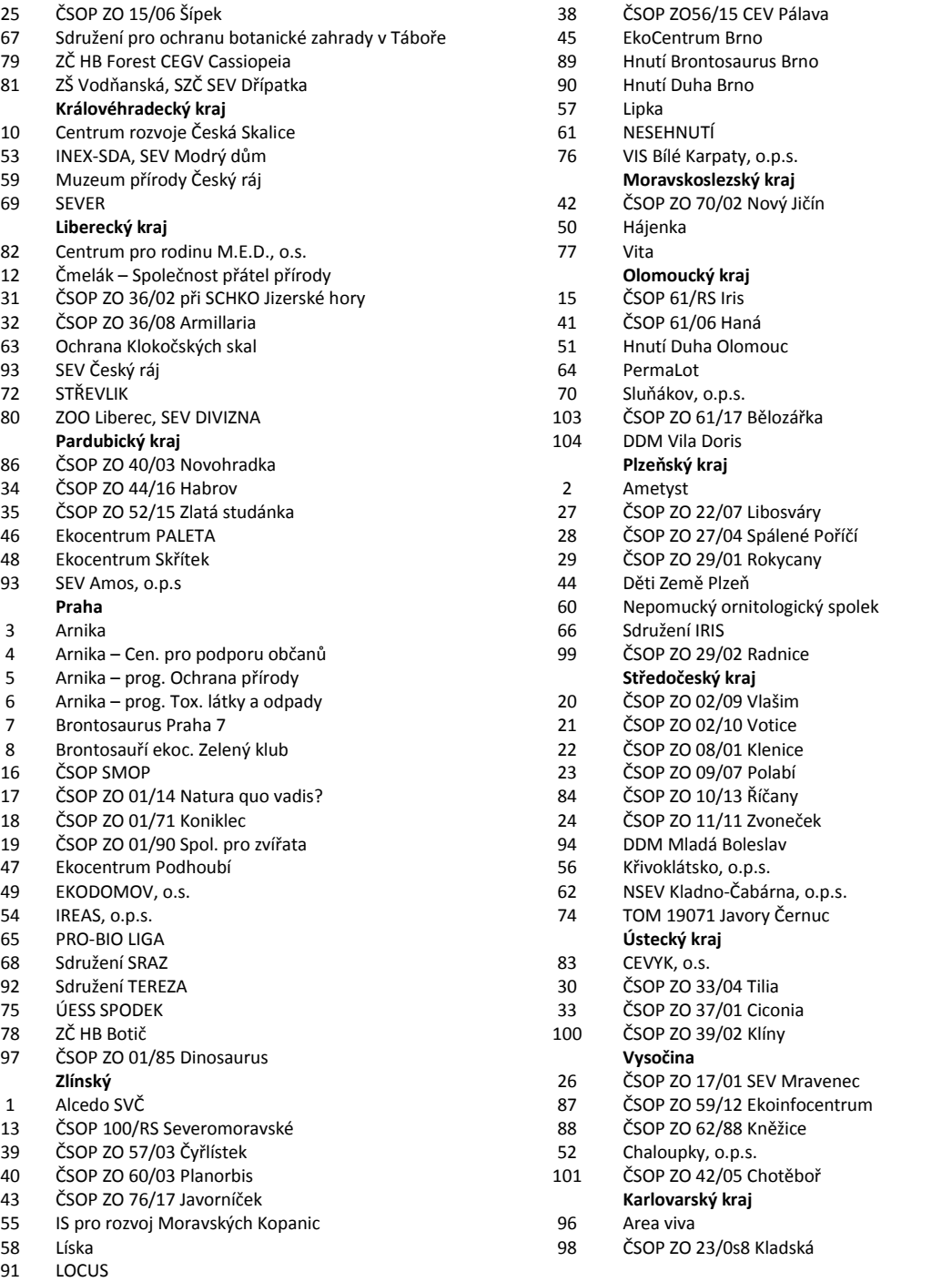